- Harmonizing taxon names in
- biodiversity data: a review of tools,

# databases, and best practices

- 4 Matthias Grenié<sup>1,2\*</sup>, Emilio Berti<sup>1,3</sup>, Juan Carvajal-Quintero<sup>1,2</sup>, Gala Mona Louise Dädlow<sup>1,2</sup>,
- 5 Alban Sagouis<sup>1,4</sup>, Marten Winter<sup>1,2</sup>
- <sup>1</sup> German Centre for Integrative Biodiversity Research (iDiv) Halle-Jena-Leipzig,
- Puschstraße 4, 04103 Leipzig, Germany
- 8 <sup>2</sup> Leipzig University, Ritterstraße 26, 04109 Leipzig, Germany
- 9 <sup>3</sup> Friedrich-Schiller University Jena, Jena, Germany
- 10 4 Department of Computer Science, Martin Luther University, Halle-Wittenberg, Halle,
- Germany
- **\*** corresponding author <matthias.grenie@idiv.de>
- **Keywords**: taxonomic tools, taxonomic harmonization, taxonomic name matching,
- taxonomy, R packages, taxonomic databases

## Abstract

- 16 1. The process of standardizing taxon names, taxonomic name harmonization, is
- necessary to properly merge data indexed by taxon names. The large variety of

 taxonomic databases and related tools are often not well described. It is often unclear which databases are actively maintained or what is the original source of taxonomic information. In addition, software to access these databases is developed following non-compatible standards, which creates additional challenges for users. As a result, taxonomic harmonization has become a major obstacle in ecological studies that seek to combine multiple datasets.

 2. Here, we review and categorize a set of major taxonomic databases publicly available as well as a large collection of R packages to access them and to harmonize lists of taxon names. We categorized available taxonomic databases according to their taxonomic breadth (e.g. taxon-specific vs multi-taxa) and spatial scope (e.g. regional vs global), highlighting strengths and caveats of each type of database. We divided R packages according to their function, (e.g. syntax standardization tools, access to online databases, etc.) and highlighted overlaps among them. We present our findings (e.g. network of linkages, data and tool characteristics) in a ready-to-use Shiny web application (available at:

[https://mgrenie.shinyapps.io/taxharmonizexplorer/\)](https://mgrenie.shinyapps.io/taxharmonizexplorer/).

 3. We also provide general guidelines and best practice principles for taxonomic name harmonization. As an illustrative example, we harmonized taxon names of one of the largest databases of community time series currently available. We showed how different workflows can be used for different goals, highlighting their strengths and weaknesses and providing practical solutions to avoid common pitfalls.

 4. To our knowledge, our opinionated review represents the most exhaustive evaluation of links among and of taxonomic databases and related R tools. Finally, based on our new insights in the field, we make recommendations for users, database managers, and package developers alike.

## Introduction

 In the era of big data, combining, harmonizing, and analyzing massive amounts of ecological data has played a central role in improving our understanding of biodiversity in a changing world [\(Hampton et al., 2013; La Salle et al., 2016; Michener & Jones, 2012; Wüest et al.,](https://www.zotero.org/google-docs/?AmuiKj)  [2020\).](https://www.zotero.org/google-docs/?AmuiKj) While promising, this new era is also challenging. As exabytes of primary biodiversity data become publicly available, issues of quality control in data integration, interoperability and redundancy have become pressing concerns to address [\(Jin & Yang, 2020; Kissling et](https://www.zotero.org/google-docs/?J1kFrl)  [al., 2018; Lenters et al., 2021; Nelson & Ellis, 2019; Soberón & Peterson, 2004; Thomas,](https://www.zotero.org/google-docs/?J1kFrl)  [2009; Wüest et al., 2020\).](https://www.zotero.org/google-docs/?J1kFrl)

 One of the biggest challenges in biodiversity data handling is maintaining a consistent taxonomy of species names associated with different biological attributes [\(Jin & Yang, 2020;](https://www.zotero.org/google-docs/?jdOSu3)  [Meyer et al., 2016; Tessarolo et al., 2017; Thomas, 2009\).](https://www.zotero.org/google-docs/?jdOSu3) The dynamic nature of taxonomy, reinforced by the growing availability of information and the increasing use of genetic methods to identify species results in ever-changing taxon names considered accepted. Taxonomists start by sampling individuals in the field and when considered as not yet described, name them, based on best knowledge and defined procedures [\(Dayrat, 2005\).](https://www.zotero.org/google-docs/?asD5px) These names become *de facto* accepted. However, some names can become obsolete, when e.g. researchers realize later on this species was named already before. Those names then are used as synonyms of another now accepted name [\(Lepage et al., 2014\).](https://www.zotero.org/google-docs/?0noPzE) In addition to the names *per se*, taxonomists refer to species through taxonomic concepts–i.e. biological entities[–\(Lepage et al., 2014\).](https://www.zotero.org/google-docs/?SgHZJZ) Which taxonomic concepts researchers use, i.e. are defined as legitimate and valid, can vary across research cultures [\(Lepage et al., 2014\).](https://www.zotero.org/google-docs/?CLtvAp) For some taxonomic groups general consensus on one taxonomic concept is far from being reached [\(Chawuthai et al., 2016\),](https://www.zotero.org/google-docs/?frCM9j) generating confusion. This dynamic process results in difficulties

 for end-users to point to single valid names referring unambiguously to single taxonomic concepts. The use of taxonomic databases helps resolve the different relationships that exist between names and taxonomic concepts [\(one-to-one, one-to-many, many-to-one, or even](https://www.zotero.org/google-docs/?rcXiEO)  [many-to-many, see Lepage et al., 2014\).](https://www.zotero.org/google-docs/?rcXiEO)

 In an attempt to unify taxonomy across the tree of life, multiple initiatives have proposed curated lists of taxon names referenced against accepted taxon names. Taxonomic databases [\(Box 1\)](#page-8-0) are usually based on extensive community and individual expert knowledge. Decisions which taxon names are accepted are usually based on robust scientific evidence. These decisions might also have to be based on less objective reasons, like reliability of original resources in comparison to conflicting studies or on individual preferences for grammar and spelling (e.g. Isoëtes vs Isoetes) [\(Isaac et al., 2004\).](https://www.zotero.org/google-docs/?2qcyEP) However, despite significant efforts in creating a single authoritative list of the world's taxa (e.g., {37]), taxonomic unification has largely advanced through multiple independent efforts with different aims and scopes [\(e.g., per taxon group or region; Costello, 2020; Garnett et](https://www.zotero.org/google-docs/?5ONyhf)  [al., 2020\).](https://www.zotero.org/google-docs/?5ONyhf) For example, some taxonomic databases, i.e. databases that primarily offer reference taxonomic data, focus on specific taxonomic groups [\(e.g. Freiberg et al., 2020\),](https://www.zotero.org/google-docs/?9RLq1H) others on environmental realms (e.g. [34]), providing a reference at either global or regional 84 scale such as national databases [\(Figure 1\)](#page-6-0). The last decade brought a lot of progress in taxonomy in general to overcome the "taxonomic impediment" [\(Rouhan & Gaudeul, 2021\),](https://www.zotero.org/google-docs/?sScaYy) the lack of comprehensive information per taxonomic group. These efforts have generated a large number of taxa lists with taxonomic-curated information dispersed across very different repositories [\(König et al., 2019\).](https://www.zotero.org/google-docs/?tQB2jj) For example, we are aware of four global taxonomic databases focusing on plants (Leipzig Catalogue of Vascular Plants [22]; World Flora Online [30]; Plants of the World Online [23]; World Plants, [Hassler, 2021\)](https://www.zotero.org/google-docs/?Z295qB). While we know that different databases provide different scientific opinions on taxonomy (i.e. using different

 taxonomic concepts), meaning that they all contribute to the scientific debate and none of them is right or wrong, how should the non-taxonomy expert end user (e.g. macroecologists) know which resource is most suitable for her/his purposes? Researchers in need of validating taxon names are confronted with many different taxonomic databases that have often overlapping spatial or taxonomic coverage without a clear way to select which database to use.

98 Taxonomic information, through taxon names [\(Figure 2\)](#page-7-0), can serve as a common basis to index and merge different biodiversity data (e.g., Dyer et al., 2017; [occurrences: GBIF: The](https://www.zotero.org/google-docs/?BYHvLa)  [Global Biodiversity Information Facility, 2020; conservation status: IUCN, 2021; traits: K. E.](https://www.zotero.org/google-docs/?BYHvLa)  [Jones et al., 2009; Kattge et al., 2020; phylogenetic relationships: Smith & Brown, 2018;](https://www.zotero.org/google-docs/?BYHvLa)  [Upham et al., 2019; invasion status: van Kleunen et al., 2019\).](https://www.zotero.org/google-docs/?BYHvLa) Aside from the challenges with maintaining updated and comprehensive taxonomic databases by themselves, combining and harmonizing additional biological data can be problematic since such datasets may have been created and updated at different times (sometimes spanning several decades), may use different taxonomic databases to standardize taxon names, and may not even be linked to any consistent taxonomic concept [\(Edwards et al., 2000; Farley et](https://www.zotero.org/google-docs/?aKncYF)  [al., 2018; König et al., 2019\).](https://www.zotero.org/google-docs/?aKncYF) Ultimately, if taxonomic name harmonization is not properly executed, researchers are likely to introduce and propagate errors that can lead to misquantified biodiversity components or mismatched data [\(Bortolus, 2008\).](https://www.zotero.org/google-docs/?vSuyW8) Larger amounts of data increase the issue, due to taxonomic inaccuracies introduced for increasing numbers of species and taxonomic breadth [\(D. J. Patterson et al., 2010\).](https://www.zotero.org/google-docs/?VGNNjt)

 Driven by the needs in data harmonization, multiple tools have emerged for this task. This has generated a diverse toolbox but no clear guidance on how these tools could be combined into a meaningful and efficient workflow. Improving our knowledge of the landscape of available taxonomic reference and tools is thus critical to developing robust

 and comprehensive workflows to achieve high levels of data quality and accurate downstream analyses.

 Here, we fill this gap by reviewing publicly available taxonomic databases and R packages 120 for taxonomic harmonization, describing common pitfalls to avoid when using them, and proposing hands-on approaches to achieve accurate and precise harmonized list of taxon names. To our knowledge, our study represents the most comprehensive review and assessment of tools and issues related to taxonomic name harmonization. We present and discuss main steps towards robust and meaningful harmonization workflows. Specifically, we review taxonomic databases, R packages, and show how they depend on and interact with each other. We focus on R as it is the programming language of choice for ecologists [\(Lai et](https://www.zotero.org/google-docs/?6gds2R)  [al., 2019\).](https://www.zotero.org/google-docs/?6gds2R) We present a Shiny R application that guides users through the labyrinth of tools and resources. We assess the efficiency of different possible taxonomic harmonization workflows through a concrete use-case. We then formulate recommendations for end users, tool developers and taxonomic data managers.

<span id="page-6-0"></span>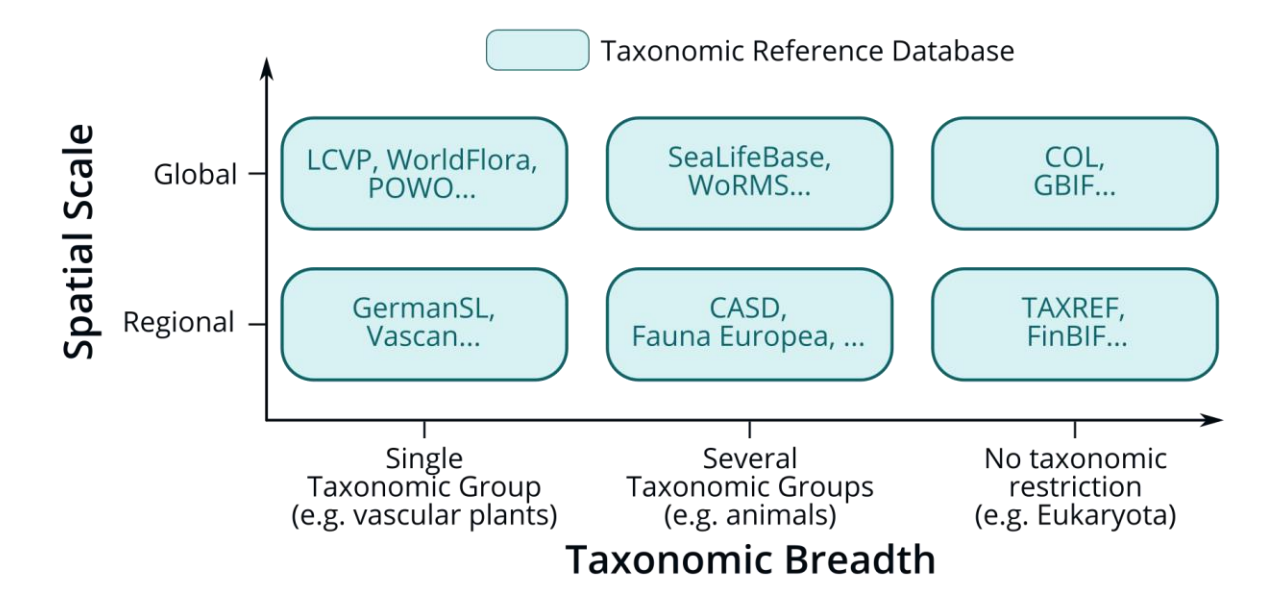

 **Figure 1. Typology of taxonomic databases according to their taxonomic breadth and their spatial scale.** The x-axis represents increasing taxonomic breadth from a single taxonomic group to no clear taxonomic restriction (for example considering all Biota or all Eukaryota). The y-axis represents spatial scale from regional to global. Each box represents a specific type of taxonomic database, with examples. LCVP: Leipzig Catalogue of Vascular Plants; WorldFlora: World Flora Online; POWO: Plants of the World Online; GermanSL: German Simple List; Vascan: Database of Vascular Plants of Canada; WoRMS: World Register of Marine Species; CASD: Chinese Animal Scientific Database; COL: Catalogue of Life; GBIF: Global Biodiversity Information Facility; TAXREF: French Taxonomic Referential; FinBIF: Finnish Biodiversity Information Facility.

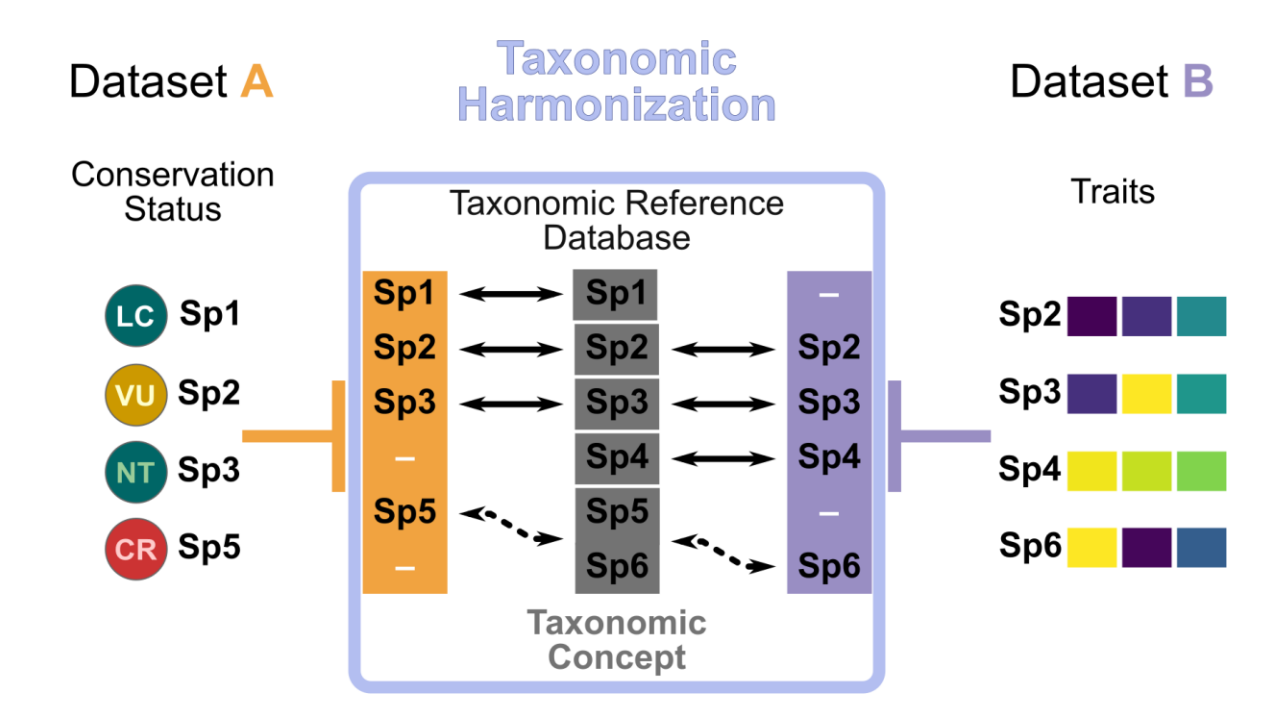

<span id="page-7-0"></span> **Figure 2**. **Taxonomy as a unifying key for ecological datasets**. The two sides represent two exemplary datasets, with A containing conservation status of taxa (here species) and B their traits (colors show different traits). The datasets are indexed by taxon names "Sp1" to "Sp6". The rounded rectangle in the middle depicts the taxonomic harmonization process: 1) The names are extracted from each dataset, respectively in the orange and purple rectangles; 2) Both lists are then compared to a taxonomic database which harmonizes all names. Here the names "Sp1" and "Sp6" refer to the same taxon in the taxonomic database (as indicated by the dashed lines). Without taxonomic harmonization, the exact match of names would have resulted in the loss of Sp5 and Sp6 when merging both datasets.

- <span id="page-8-0"></span> **Box 1. The taxonomic terminology diversity** Across the literature, the terms **taxonomic reference** (**list**) [\(e.g. Freiberg et al., 2020\),](https://www.zotero.org/google-docs/?Og4FrW) **taxonomic authority** (**list**/**file**) [\(Vanden Berghe et al., 2015\),](https://www.zotero.org/google-docs/?sfKbN8) **taxonomic databases** [\(Rees,](https://www.zotero.org/google-docs/?xRqvY9)  [2014\),](https://www.zotero.org/google-docs/?xRqvY9) **taxonomic backbone** [\(e.g. Schulman et al., 2021\),](https://www.zotero.org/google-docs/?ghjNpy) or **taxonomic checklist** [\(Costello, 2020\)](https://www.zotero.org/google-docs/?MbdVnX) are used interchangeably, often without clear definitions. The terminological diversity makes it difficult to understand differences between terms and potentially to find the correct resources. For example, the expression "**taxonomic authority**" can be confused with the authority when citing a species name, which is the citation of the author name associated with a taxon. Different expressions can sometimes reflect differences in sizes of provided databases, from a simple species **list** (e.g. to define the list of species names that occur in a given area), to a full nomenclatural **reference** (with a taxonomy), to systems that also provide synonymy resolution. In this article, we use "**taxonomic databases**" as a generic expression of digital collections
- of taxonomic information on many individual species, with processes to mitigate potential conflicts between taxonomic designation.

# 173 The wild world of taxonomic resources

### <sup>174</sup> A typology of taxonomic databases

 We categorized taxonomic databases (see Box 1) along two axes: taxonomic breadth and covered spatial scale [\(Figure 1\)](#page-6-0). Taxonomic breadth describes the amount of taxonomic groups covered by the database. We use the term "taxonomic group" as a broad term to describe a group of taxa or taxonomic ranks at which people work (e.g. birds - class *Aves*, butterflies - order *Lepidoptera)*. Databases have varying taxonomic and spatial breadths, from narrow taxonomic breadth but global scale (e.g. eBird [17]) to broad taxonomic breadth but regional/national scope (e.g. the Chinese Animal Species Database [4]). Some databases even aim to provide information without any taxonomic restriction at a global level, e.g. Catalogue of Life [37].

 Because navigating the landscape of taxonomic databases can be difficult for users, we provide a wide overview of available databases on as many taxonomic groups as possible at 186 varying spatial scales and taxonomic breadths [\(Table 1\)](#page-9-0). As one covering many databases, this list provides an entry point for users to get a sense of potential sources of taxonomy. The immense variety of taxonomic databases, especially at regional scales, prevents our list from being exhaustive but it includes most existing global databases.

<span id="page-9-0"></span>190 **Table 1. A list of taxonomic databases.** We included all databases accessed by the tools 191 we referenced in the next section. Square brackets indicate [supplementary references.](#page-43-0)

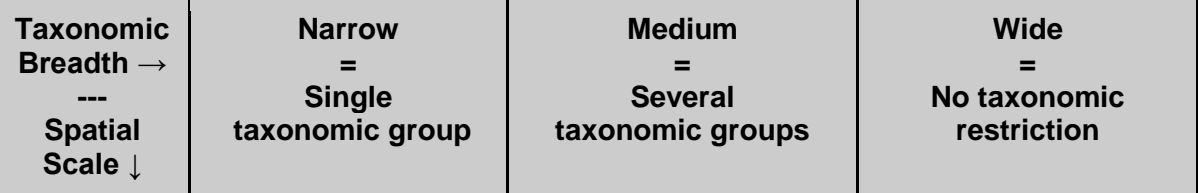

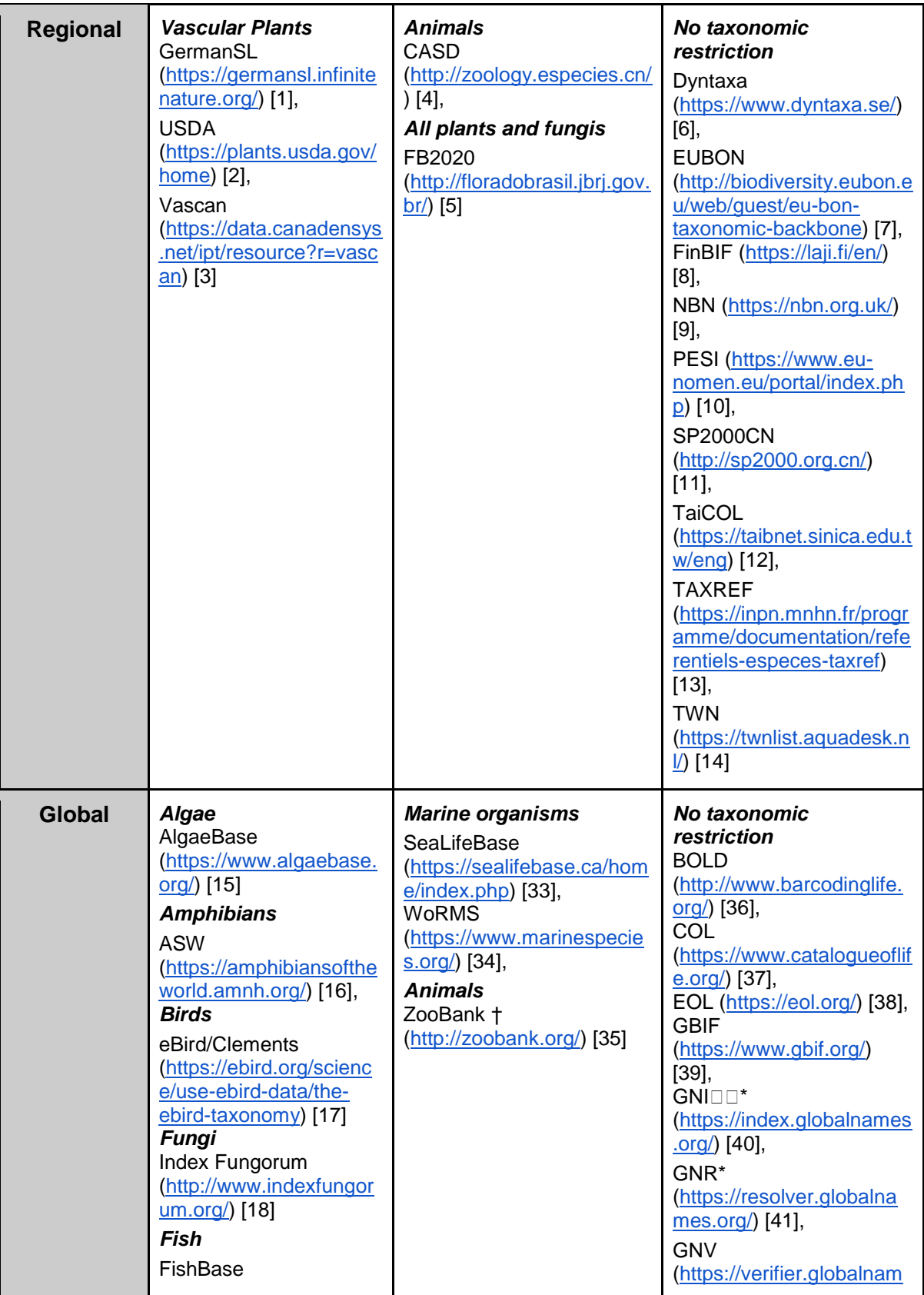

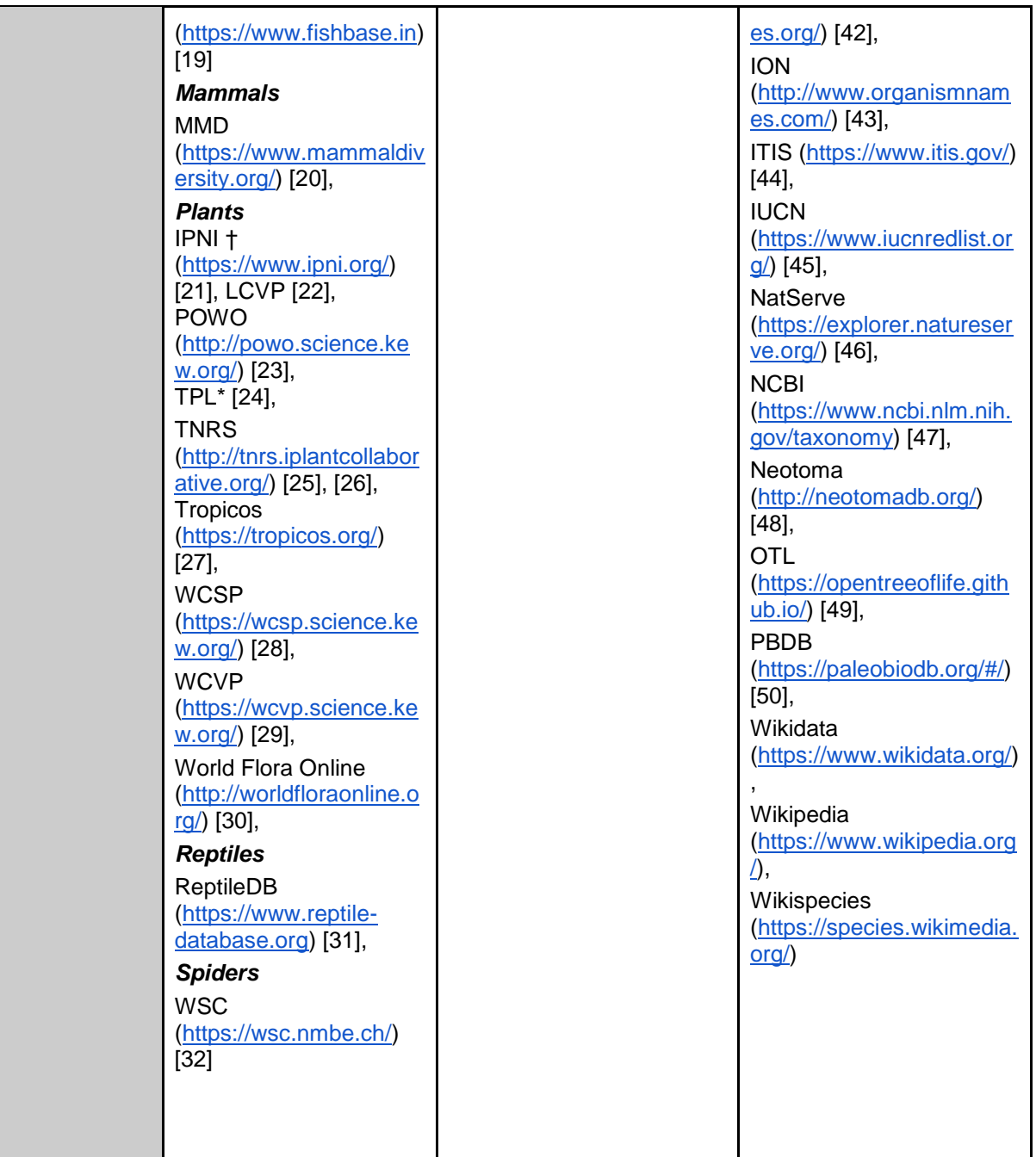

- 192 \* Databases that can be considered as outdated.
- 193 † Rather a nomenclatural database (collection of names) than a taxonomic reference
- 194 <sup>1</sup> The Plant List [\(https://www.theplantlist.org/\)](https://www.theplantlist.org/), while still widely used and easy to access, has not
- 195 been updated since the release of its version 1.1 in September 2013. It has been superseded notably
- 196 by World Flora Online and other initiatives such as POWO and LCVP.

### <sup>198</sup> The wide landscape of R packages for taxonomy

- 199 With the increasing amount of data used in ecological studies, taxonomic harmonization
- 200 cannot rely on manual curation. Computational tools are needed to help extract, evaluate,
- 201 manipulate, and visualize taxonomic information. Additionally, the use of computational tools
- 202 increases the reproducibility of analyses compared to manual edits. In this section, we
- 203 present the most extensive review, to our knowledge, of R packages that can be used to
- 204 process taxonomic information [\(Table 2\)](#page-12-0).
- 205 Description of the landscape of tools

#### <span id="page-12-0"></span>206 **Table 2. Identified R packages useful for taxonomic name harmonization.** Square

#### 207 brackets indicate [supplementary references.](#page-43-0)

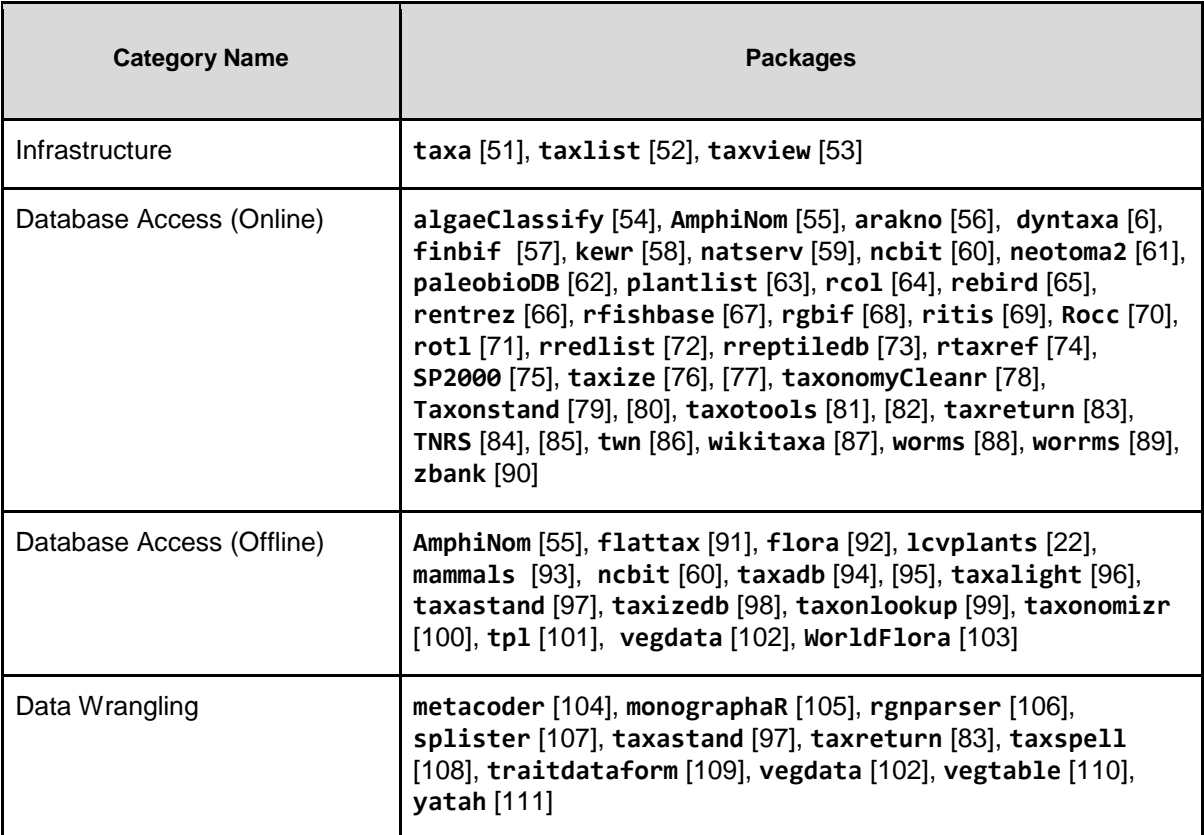

 We identified some packages that provide standardized technical infrastructure for taxonomic experts to develop and work with taxonomic information within R. Infrastructure packages provide basic "building blocks" for other packages to build onto. **taxa** [51], used by **metacoder** [104], provides R-native objects and methods to represent taxonomic data. **taxlist** [52] contains objects and functions to store taxa lists, synonyms, taxonomic hierarchy, and functional traits in a standardized format; it is used by **vegdata** [102]. **taxview** [53] provides basic visualization of taxonomic hierarchies; it is used by no other packages. The fact that virtually no other packages rely on them means that several tools reinvent the wheel instead of relying on standardized functions. More widespread reliance on infrastructure packages and associated methods within the small community of R taxonomy package developers could foster best development practices, easier interoperability, as well as increased reproducibility, as it has been for example done already for spatial data through the **sp** and **sf** packages [\(Bivand et al., 2013; Pebesma, 2018; Pebesma & Bivand, 2005\).](https://www.zotero.org/google-docs/?fHRmga) We identified 47 packages providing direct access to online taxonomic databases. These packages let the users search a given taxon name in one (or several) online taxonomic database(s) and get back a list of potential matching names, considering both accepted names and synonyms. Details about the packages, e.g. which taxonomic databases they 226 access are available in  $S<sub>2</sub>$  and our specifically for this review developed shiny app **taxharmonizexplorer**. You can explore which package(s) access which database(s) as well as additional useful characteristics through **taxharmonizexplorer** described in the following section.

 Accessing online databases does not come free of issues: (1) Online databases can be updated continuously, potentially leading to different versions used when harmonizing at different times or on- and offline, hindering reproducibility. (2) Database access is not always guaranteed because of technical issues with online resources (maintenance needed, server outage, Internet accessibility). (3) Some databases implement a form of request limitation, enforcing a maximum number of queries that can be made in a given period of time (e.g. one query every three seconds), with one query matching a single species only. (4) Online query execution speed can be limited compared to local queries (of the order of several seconds against tens of milliseconds, see [94, 95]) and potentially impossible if the Internet connection is unstable. (5) Databases also limit the complexity of queries with no standard format across databases, e.g. the user can only get a list of accepted names from an input name and not ask more precise questions like "What are all names with epithet *alba?"*.

 To overcome these issues several packages provide or build local database copies. **lcvplants** [22] accesses the LCVP database fully offline through a local copy, it also offers functions to harmonize two lists of names. **ncbit** [60] provides a similar access but to the NCBI database [47]. **taxadb** [94, 95] creates a unified local database from different data sources as specified by the user. **taxalight** [96], which is maintained by the same developers, is faster and with fewer dependencies, it will supersede **taxadb** (Boettiger, personal communication). **taxizedb** [98] also downloads local copies of the database but, contrary to **taxadb** and **taxalight**, it provides the data without standardizing its format between sources. The user can then access the original information through SQL queries tailored for each database. **taxonlookup** [99] provides a curated versioned taxonomy of land plants. **taxastand** [97] lets the user load local taxonomic data in Darwin Core format**. vegdata** [102] allows the download of the GermanSL database to access it offline. It also offers access to any (offline) TurboVeg database available on the user's computer within R.

 **WorldFlora** [103] lets the user access the World Flora Online database from R once it has been downloaded by the user.

 Taxonomic harmonization is not limited to accessing databases and accessing lists of (un)accepted names. Several R packages offer functions to manipulate taxonomic data, parse taxonomic files, or summarize taxonomic information. **monographaR** [105] uses standardized tables to produce a monograph on examined specimens in a paper, with associated maps and phenological diagrams. **rgnparser** [106] wraps within an R package a tool built by GlobalNames in the Go language that parses scientific names into components (i.e., genus, species, authority, year, etc.) efficiently. **taxlist** [52] and **vegdata** [102] provide help functions to harmonize one's own taxa list, including interaction with TurboVeg. **taxonomyCleanr** [78] processes and cleans taxonomic information, including a function to write taxonomy in Ecological Metadata Language [\(EML; M. B. Jones et al., 2006\).](https://www.zotero.org/google-docs/?Hp8avy) **taxotools** [81, 82] contains functions to create your own taxonomic database and match it with other lists, it also parses data in Darwin Core format. **yatah** [111] parses taxonomic information from long strings with special characters as used in genomic data, outputs summary statistics about it, and visualizes associated taxonomic hierarchy. We identified several packages that deal with taxonomic assignment from genomic data but

- 272 considered them out of scope of this review (see  $S1$  for the inclusion criteria).
- Tools: Lessons Learned and Future Direction
- To avoid reinventing the wheel, whenever possible, package developers should build their
- tools on top of existing packages and functions; however, we found little evidence for
- package or function reuse across packages (see lack of network links in
- **[taxharmonizexplorer](https://mgrenie.shinyapps.io/taxharmonizexplorer/)**). As an exception, **taxize** [76, 77] relies on individual packages that

 provide functions to access specific online databases (for example it relies on **rfishbase** 279 [67] to access FishBase). The lack of dependencies between packages is inefficient from a developer standpoint and unclear for end users, due to packages performing virtually identical tasks but in a slightly different way, with different syntaxes, and different ways of handling errors. For example, **plantlist** [63], **taxadb** [94, 95], **taxalight** [96], **taxize** [76, 77], **taxizedb** [98], **Taxonstand** [79, 80], and **tpl** [101] all access The Plant List data. While evaluating relevant tools, we identified several packages in early development. **splister** [107] and **taxastand** [97] both allow the user to match its own custom reference database, which can be useful for areas or taxa where no commonly accepted taxonomy exists. **taxreturn** [83] fetches data from BOLD and NCBI taxonomies for metabarcoding. **taxspell** [108] checks the spelling of taxon names through dictionaries that reference the most common spelling mistakes.

 Our review was facilitated by the fact that the packages are deposited in standardized central repositories such as CRAN or Bioconductor. Many packages were also accessible in their last development state on open development platforms such as GitHub. Thanks to this accessibility, we identified the tools in development mentioned in the paragraph above, showing the trends in tools for taxonomy.

 Of the 60 packages we included, 20 were made available through rOpenSci, many of which are central in global taxonomic harmonization such as **taxize** [76, 77]. rOpenSci is a not- for-profit organization that aims to "*[...] help develop R packages for the sciences via community driven learning, review and maintenance of contributed software in the R ecosystem*" [\(Boettiger et al., 2015\).](https://www.zotero.org/google-docs/?Wo0mYD) The fact that rOpenSci supported the development and the publicity of many tools important for taxonomy underlines how rOpenSci filled quasi an "ecological" package niche that was not filled by traditional scientific developers. Resolving

 taxonomic name conflicts requires good taxonomic knowledge, which is rare outside of taxonomists. While the manipulation of online databases requires a good knowledge of web technologies, uncommon among scientists. The intersection of both is thus even rarer. Furthermore, there are few incentives to build and maintain scientific software [\(Jay et al.,](https://www.zotero.org/google-docs/?zyzIX4)  [2020; Mislan et al., 2016\).](https://www.zotero.org/google-docs/?zyzIX4) The combined expertise found among rOpenSci members greatly helped advance the development and maintenance of tools to interact with taxonomic data. Several tools we reviewed accessed data that can be considered outdated. For example, several packages access The Plant List [24], which used to be the main global taxonomic database for plants, but has not been updated since 2013 and is considered outdated by its 311 authority (see [https://www.theplantlist.org/\)](https://www.theplantlist.org/). It refers now to the World Flora Online database as the updated successor [30]. Despite this, because of its easy access, standardized format, and continuous availability it is still used by packages created long after 2013. The Plant List has gained ~1000 citations, since 2020, (according to Google Scholar) of which very likely many used the outdated list, leading to results based on outdated knowledge. Similarly, **taxize** [76, 77] accesses both Global Names Index and Global Names Resolver, which are massive collections of other taxonomic databases [\(Mozzherin et al., 2021\).](https://www.zotero.org/google-docs/?kI1iMR) Global Names Index has not been updated since 2018 and it has been superseded by Global Names Resolver in 2018 (Mozzherin, personal communication). Global Names Resolver has in turn been superseded by Global Names Verifier [\(Mozzherin, 2021\),](https://www.zotero.org/google-docs/?f32f0o) with even faster software and continuously updated data. While maintaining access to older databases is paramount to ensure the reproducibility of taxonomic name harmonization, users should check the date of last update of the resource they are accessing. The tools should explicitly warn their users when they are using outdated taxonomic databases and point them to alternative, more up-to-date, sources.

#### A tool to guide users in the network of resources

 To help the users navigate the complex network of tools and databases, we developed a shiny application that lets users explore the relationships between resources and their main characteristics (date of last update, taxonomic breadth, URL, etc.). We called it **taxharmonizexplorer** and it's available as a perennial archive on Zenodo [\(Grenié et al.,](https://www.zotero.org/google-docs/?7hNfnp)  [2021\)](https://www.zotero.org/google-docs/?7hNfnp) but also accessible online at: [https://mgrenie.shinyapps.io/taxharmonizexplorer.](https://mgrenie.shinyapps.io/taxharmonizexplorer) The application presents on the right side a network that links taxonomic databases and 333 packages [\(Figure 3\)](#page-19-0). Global databases with a wide taxonomic breath often aggregate taxonomies trying to provide a unified taxonomic backbone for all covered organisms, such as Catalogue Of Life (COL) or Encyclopedia Of Life (EOL) [37, 38]. The databases are connected when they rely on one another, while packages are connected when they depend on each other. Finally, packages are connected to databases when they provide access to the databases. The top left panel displays information about the node selected on the network and includes a link to the package or database website. The bottom left of the app shows a table where the user can select and search for nodes through their name, type, and taxonomic group.

 The dataset that backs the network is continuously improving as we are identifying the links that connect the different databases and add new R packages. The dataset is open for contributions for packages and databases that we may have missed (through GitHub or email to the corresponding author).

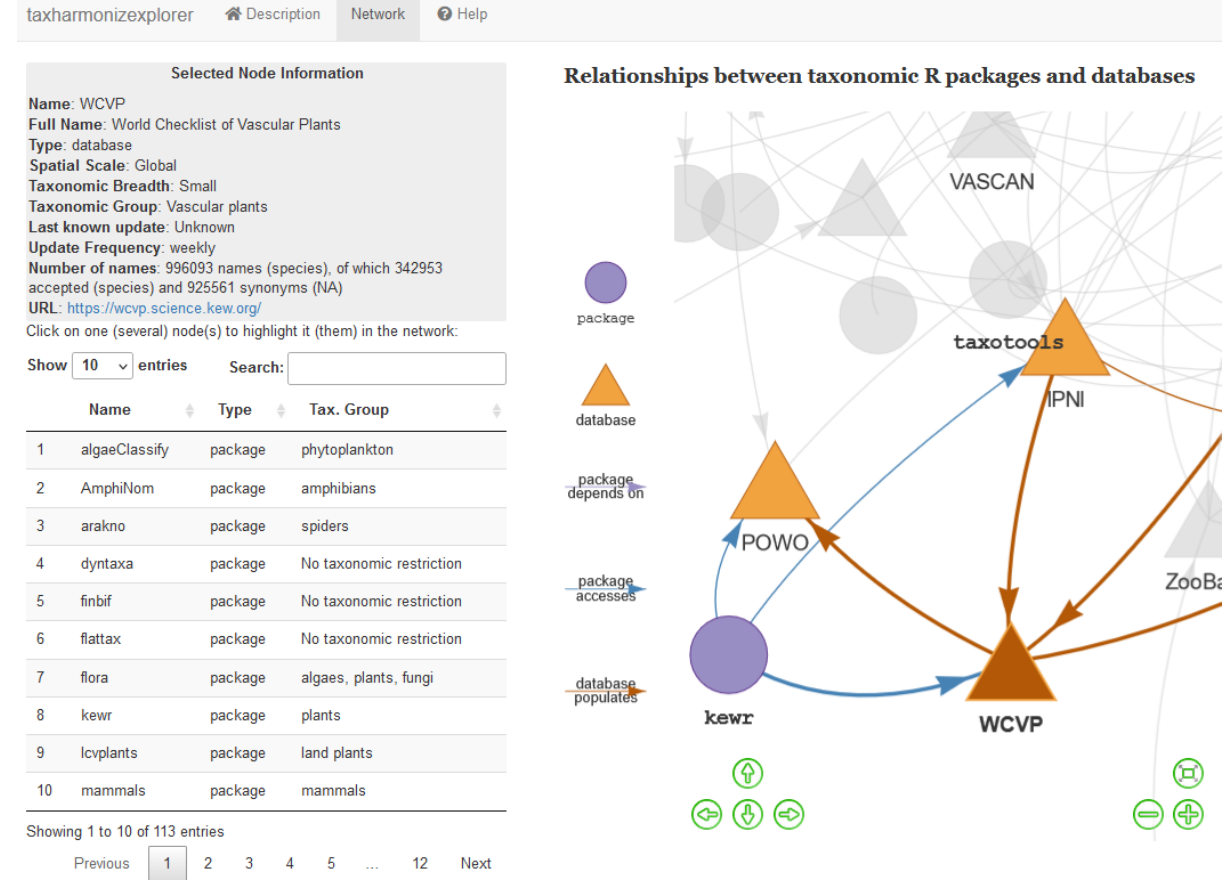

#### <span id="page-19-0"></span>**Figure 3. Screenshot showing the network view of taxharmonizexplorer.** The left

 section shows a table of each of the nodes in the network to let the user select manually nodes of interest, the top part presents a summary of the information on the selected node in the network. The right section displays the relationships between packages (which depends on which other), between databases (how one populates another one), and between packages and databases (which packages access which databases).

#### <span id="page-20-0"></span>**Box 2. The double-edged sword of "fuzzy matching"**

"Fuzzy matching" is a method to match taxon names that differ by some characters.

 **How it works.** Similarity measures are used to quantify the discrepancy between two names [\(Meyer et al., 2016\).](https://www.zotero.org/google-docs/?OGb42U) For example, orthographic distance metrics measure similarity as the reciprocal of the number of characters to be modified to obtain one string from another. The obtained score indicates how close two names are to each other. The highest score name is then matched to the name of interest. One common metric is measuring single-character deletions, substitutions, or insertions with the Levenshtein Distance (e.g. [95]). An alternative is the phonetic modified Damerau-Levenshtein distance weighting transpositions lower than individual character substitutions [\(Taxamatch; Rees, 2014\).](https://www.zotero.org/google-docs/?aKEfHr)

 **When to use it**. Fuzzy matching is useful when orthographic and spelling errors are suspected in the list of taxon names, meaning that exact matching cannot resolve them. These typos can have multiple causes, e.g. transcription mistakes, wrong latin name, differences in spelling style among taxonomic authorities, changes in the spelling style of accepted names, etc.

 **Risks**. When two different taxa display similar names (low orthographic distance), they can be fuzzy matched to the same accepted name. If used blindly to match taxon names at broad spatial and temporal scale and taxonomic coverage, there is a relatively high risk of fuzzy matching a wrong name in a different part of the tree of life. The Interim Register of Marine and Nonmarine Genera [\(Rees, 2021\)](https://www.zotero.org/google-docs/?qqRXww) provides a database of possible name colliders at genus level.

Resort to fuzzy matching should only come at the end of the harmonization process to cast a

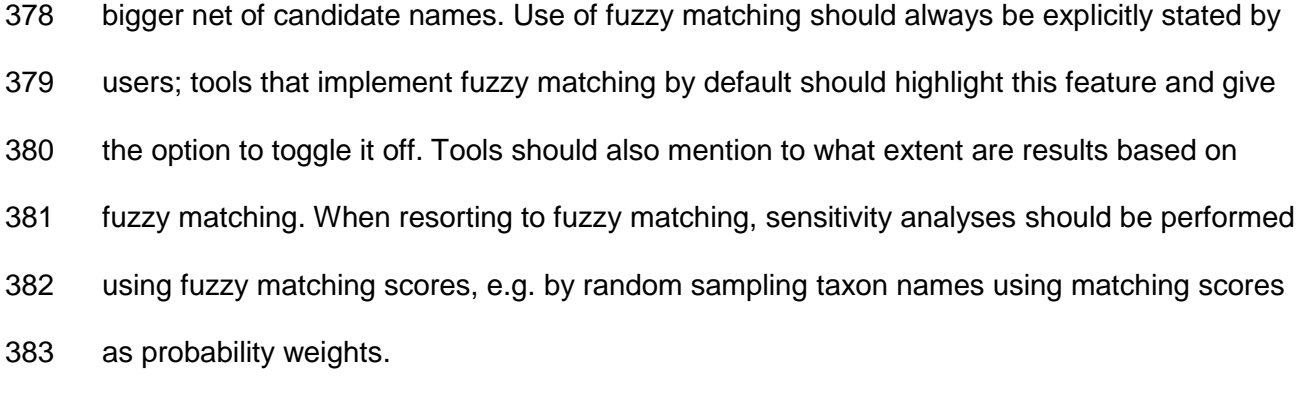

- 
- 

# 387 Stepping out of the taxonomic harmonization 388 labyrinth: recommendations and a comparison of example workflows

 In this section, we provide general guidelines and best practices to harmonize taxonomy in large biodiversity datasets to avoid common pitfalls. As an illustrative example, we harmonize taxon names from BioTIME [\(v. 02\\_04\\_2018, BioTIME Consortium, 2018;](https://www.zotero.org/google-docs/?aklr3w)  [Dornelas et al., 2018\),](https://www.zotero.org/google-docs/?aklr3w) the largest global compilation of time series assemblages, which includes 44,440 taxa spanning multiple taxonomic groups at broad spatial and temporal scales. BioTIME is often used (~145 citations) and is particularly interesting as it gathers information from different data sources (361 studies), which potentially leads to taxonomic inconsistencies between them. For the sake of simplicity we only focus here on birds, fishes, and vascular plants in BioTIME. We detailed the process and tools used for our taxonomic harmonization (packages, including versions, specific functions, and parameter values used). To achieve full reproducibility we encourage others to detail their workflow in a similar fashion, as taxonomic harmonization workflows can be highly sensitive to the exact version of the tools or data used..

403 We applied four different workflows (WF, Figure 4), to harmonize the taxonomy of BioTIME. WF1 and WF2 use taxon-specific databases whenever available. WF1 matches all species names against all chosen taxon-specific databases and conflicts are resolved afterwards, whereas in WF2 taxa are first assigned to higher taxonomic groups (birds, fish or vascular plants) and only then matched against relevant taxon-specific databases. WF1 and WF2 can be summarized as follows: Step 1, taxon names are preprocessed to unify writing style. Step

 1.5 (only in WF2) taxa are assigned to high taxonomic groups using a multi-taxa global database. Step 2, taxon names are matched against taxon-specific databases. The other two workflows, WF3 and WF4, only use GBIF to harmonize all names. In WF3 names are pre-processed (Step 1 as in WF1 and WF2), while in WF4 taxon names are passed directly from BioTIME to GBIF. We included these two workflows because they are intuitive and easy to implement and, as such, appeal particularly to non-taxonomists. We compared the performance of the different workflows by the number of identified names in the different 416 taxonomic groups (birds, fishes, and vascular plants).

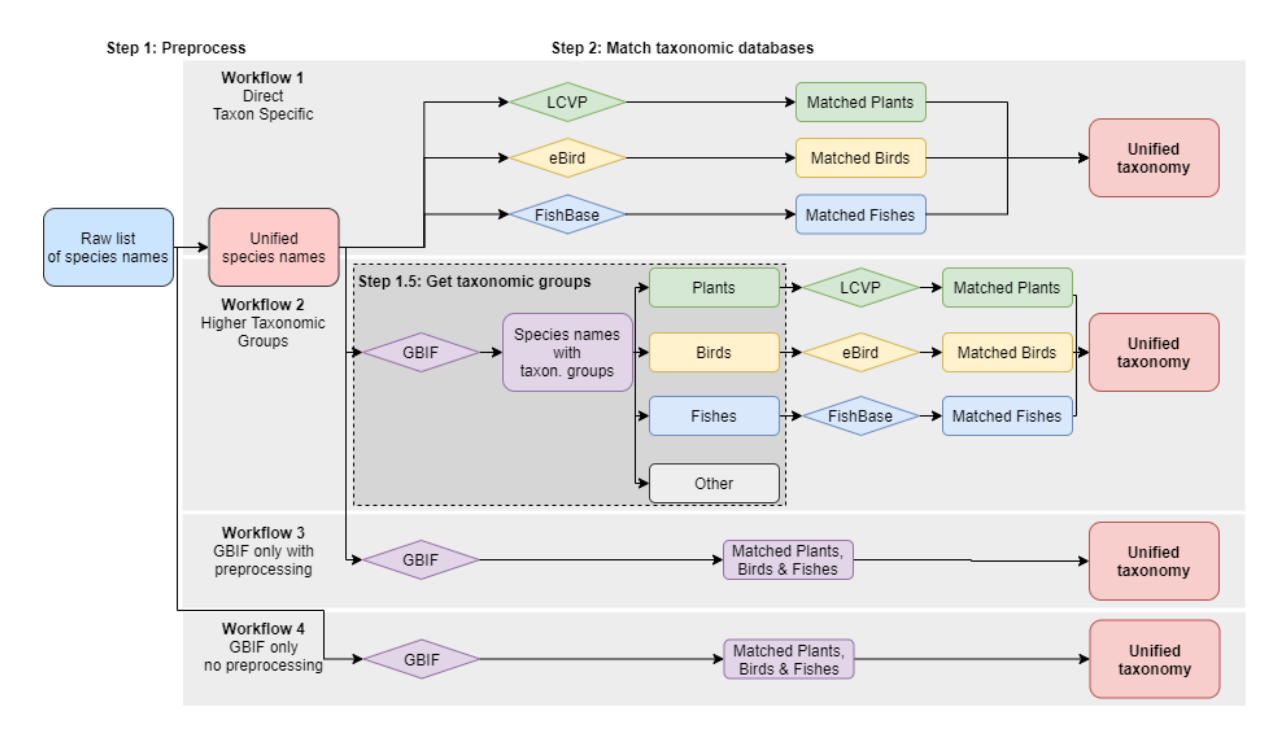

**Figure 4. Diagram of different taxonomic harmonization workflows.** The workflows differ

in the number of steps they consider and the databases they leverage on. Rounded

rectangles are lists of taxon names while diamonds represent taxonomic databases against

which the names are matched. The different colors used at step 2 represent different

taxonomic groups.

### Step 1: Preprocess names (a.k.a. clean/unify writing style)

 Taxon names writing style can vary between sources, complicating harmonization [\(D.](https://www.zotero.org/google-docs/?mgCPuD)  [Patterson et al., 2016; D. J. Patterson et al., 2010\)](https://www.zotero.org/google-docs/?mgCPuD) and becoming a source for errors. These differences arise because of the disparate use of upper and lower case, abbreviations, annotations, depictions of hybrids, authorships, etc. Removing these syntactic issues and standardizing taxon names is thus the starting point of taxonomic harmonization. To match 429 all possible variations of a scientific name, these need to be divided into their stable (e.g. genus,species epithet, and authorships) and prone-to-change elements (e.g. annotations) and then combined into only stable elements [\(Mozzherin et al., 2017\).](https://www.zotero.org/google-docs/?HjC243) The result is a syntactically normalized list of names. We recommend keeping authorship, whenever possible, along the taxon names because it decreases errors. Using taxa authorship information also disambiguates between accepted and synonyms names [\(e.g., the IRMNG](https://www.zotero.org/google-docs/?4swpo0)  [referencing binomial homonyms, Rees, 2021\).](https://www.zotero.org/google-docs/?4swpo0)

 To standardize the writing style of taxon names across BioTIME, we used the function **gn\_parse\_tidy()** from package **rgnparser** v.0.2.0 [106]. After parsing taxon names, we 438 only kept the two first words of each parsed name, which ideally represent the scientific binomial name of species (*Genus species*). We did not keep authorship as most names in BioTIME did not have it. We applied this step for all workflows except WF4. We found that of the 44,326 names reported in the original file, 4,734 taxa (11%) had spelling style differences, i.e. species with the same binomial name after parsing. Of the remaining 39,592 unique taxon names, 6,692 were composed of only one word. We removed these taxa as our aim was to match only binomial names. Importantly, the remaining 32,900 names also contained common names and undetermined taxa with taxonomic abbreviation and keywords, e.g. "*Family fam*". As our aim was to programmatically harmonize taxonomy using  available R packages, we kept such binomial entries as they were returned from **rgnparser** 448 [106]; such inaccuracies will be solved in the next steps. GBIF offers an alternative name parser, which can be used through **rgbif** with the **parsenames()** function [68].

#### Step 1.5: (if needed) Divide taxa in higher taxonomic groups

 In WF2, taxon names are passed only to the relevant taxon-specific databases, e.g. plants are matched only against a plant-specific database. Multi-taxa global databases (e.g. GBIF [39]) can provide classification to divide taxa into taxonomic groups. The potential errors should be fairly limited for higher taxonomic groups as multi-taxa databases generally offer reliable higher taxonomy (regna, phylum, class, etc.), even though some binomial names could match across different phyla (e.g., the *Aotus* genus is present in both plants and monkeys). These cases are referenced in the Interim Register of Marine and Non-Marine Genera [\(IRMNG, Rees, 2021\).](https://www.zotero.org/google-docs/?XyOc2C)

 BioTIME originally assigns taxonomic groups, but these are at the study level rather than for each species. For example, the species *Abalistes stellatus* was correctly assigned to the fish group except in one study, where it was assigned to the benthos group (to which most of the species in this study belong). To achieve maximal taxonomic accuracy, we reclassified species names into higher taxonomic groups using GBIF. We queried all names against GBIF and, based on higher clades (mostly taxonomic classes, e.g. *Sarcopterygii*, and unranked clades, e.g. *Tracheophyta*), we grouped names into three groups that could be referred to by taxon-specific databases: birds, fishes, and vascular plants.

#### Step 2: Match taxonomic databases

 The selection of databases and packages for harmonization depends on the taxonomic 469 breadth and the spatial coverage of the species list under study [\(Figure 1\)](#page-6-0). In general, we recommend using the most updated and taxa-specific databases. For example, if this 471 contains species names for one taxonomic group (e.g. fishes) from a specific region (e.g. France), the most appropriate approach should be to use a taxon-specific global database (e.g. FishBase [19]) or a regional database (e.g. TAXREF [13]). For instance, if the aim is to merge the list of species names with other global datasets, then FishBase would be preferred, whereas if the goal is to provide a comprehensive list of species in France, then TAXREF can be used instead. This approach can present some caveats in specific cases. For example, if the regional studied dataset comprises non-native or aquatic species that may not be present in the regional or terrestrial focused database respectively, but would 479 likely be present in a global database. Another example would be using fuzzy matching (Box [2\)](#page-20-0) on a database of large taxonomic scope which could end up matching names in the wrong part of the tree of life (e.g. *Fucus* to *Ficus*).

482 The type of search, exact matching vs. fuzzy matching (see details in [Box 2\)](#page-20-0), performed during taxon name matching can strongly affect the results. While fuzzy matching can correct misspellings, it increases the chances of mismatching errors. A way to safeguard against potential mismatches is to perform a first harmonization without fuzzy matching and then a second process (Step 3 below) including fuzzy matching algorithms only if many species names are left without matches. The use of higher taxonomic ranks can also help control that fuzzy matched names correspond to the appropriate part of the tree of life.

 Finally, we strongly recommend tracking package versions and version or date of access of the taxonomic database(s) used. Tracking versions increases replicability, as different

 versions of packages and databases can give different results. For example, **taxadb** [94, 95] uses yearly snapshots of taxonomic databases, provided by the developers, to create a local database. On the other hand, **taxize** [76, 77] uses the last available version accessing databases online APIs.

 As BioTIME has global scope, we used only global databases. The choice of taxonomic references and R packages to use was informed by our Shiny app, providing a direct example of its utility. The databases and R packages used were: eBird v.2021 and **rebird** v.1.2.0 for birds, FishBase v.21.04 and **rfishbase** v.3.1.8 for fishes, **lcvplants** v.1.1.1 and **LCVP** v. 1.0.4 for plants, and GBIF (accessed August 2021) and **rgbif** v.3.6.0 for assigning taxonomic groups in WF2 and for WF3 and WF4. We only used exact matching. Of the 32,900 parsed names, WF1 matched, as unique names, 878 birds, 5123 fishes, and 4435 plants [\(Table 3\)](#page-31-0). WF2 matched slightly less (n = 25) species names, caused by misclassification of higher taxonomic groups, mostly plants (n = 23), by GBIF (Step 1.5). WF3 and WF4 matched the highest number of species, with 795 and 803 more species than WF1, respectively. The higher number of species matched was, however, due for a large proportion to species names that were considered synonyms in WF1 and WF2 and that were thus assigned to the same accepted name by taxon-specific databases. For instance, 734 synonyms were identified in WF2, while there were only 484 in WF3. Because of this, WF3 and WF4 should be generally avoided when suitable taxon-specific databases are available. In summary, the workflows using taxon-specific databases performed relatively similar in the number of matched names, with WF1 matching slightly more species than WF2, but requiring three times the queries needed for WF2. WF3 and WF4 were faster, easier, and

matched the most species names, but this was at the expense of not resolving many

synonyms. Which of these workflows is best depends ultimately on the goal of the taxonomic

 harmonization process and users must choose what suits most the task at hand. Yet, using taxon-specific databases (WF2) to match species names already divided into high taxonomic groups seems an optimal trade-off between computational speed, programmatic complexity, accuracy and robustness of the harmonization process.

### Step 3: (do at your own risk) Resolve unmatched names with

### fuzzy matching

 If not satisfied with the number of matches achieved through Steps 1-2, further steps can be implemented to maximize the number of matched names, looking for misspellings not corrected in Steps 1-2. These spelling errors correspond to errors associated with the wrong spelling of latin names (e.g. the use *Breviraja caerulia* instead *Breviraja caerulea*), either due to typos or caused by using different databases [\(Costello et al., 2013; D. Patterson et al.,](https://www.zotero.org/google-docs/?92EtgZ)  [2016; D. J. Patterson et al., 2010\).](https://www.zotero.org/google-docs/?92EtgZ) Some misspellings may have been corrected during Step 2 if species names were matched using fuzzy matching.

 To correct spelling errors, algorithms are available to calculate the probability of correspondence between an input taxon name and long lists of names. Although these fuzzy searches have some risks [\(Box 2\)](#page-20-0), functions like **gnr\_resolve()** from package **taxize** have arguments that reduce the probability of mismatching. Its argument *with\_context* restricts the search to a narrower taxonomical context, reducing the probability of matching homonyms from different taxonomic groups (Costello et [al., 2013; Shipunov, 2011\).](https://www.zotero.org/google-docs/?oT18Ls) The IRMNG database, that references colliding genera names across the tree of life, can also be used to check potential typos [\(Rees, 2021\).](https://www.zotero.org/google-docs/?WJk5TA) As fuzzy algorithms programmatically match names based on their orthographic similarity, often without considering additional taxonomic

 information, extra care should be taken if step 3 is implemented, including sensitivity analyses and manual checking of matched names.

 We applied this step only to WF2. We looked for misspellings across the 777 names belonging to birds, fishes, and plants (from Step 1.5) that were not matched in WF2. We used the function **gnr\_resolve()** from **taxize** v.0.9.99 and selected only the best matching names. We thus corrected spelling errors for 293 names and matched an additional 218 unique species applying again Step 2: 22 of 267 bird names, 130 of 253 fish names, and 66 of 257 plant names. Despite the improvement in the number of matches, these may be wrong due to fuzzy matching and orthographic corrections. Therefore, we recommend flagging matches obtained during this step and analyzing their influence on downstream 547 analyses to account for such potential issues  $(Box 2)$ , e.g. by randomizing the accepted fuzzy matched names based on their score

### <span id="page-31-0"></span>551 **Table 3. Number of species matched using each workflow.** Numbers of species matched

552 were calculated after performing Step 2 but before performing Step 3.

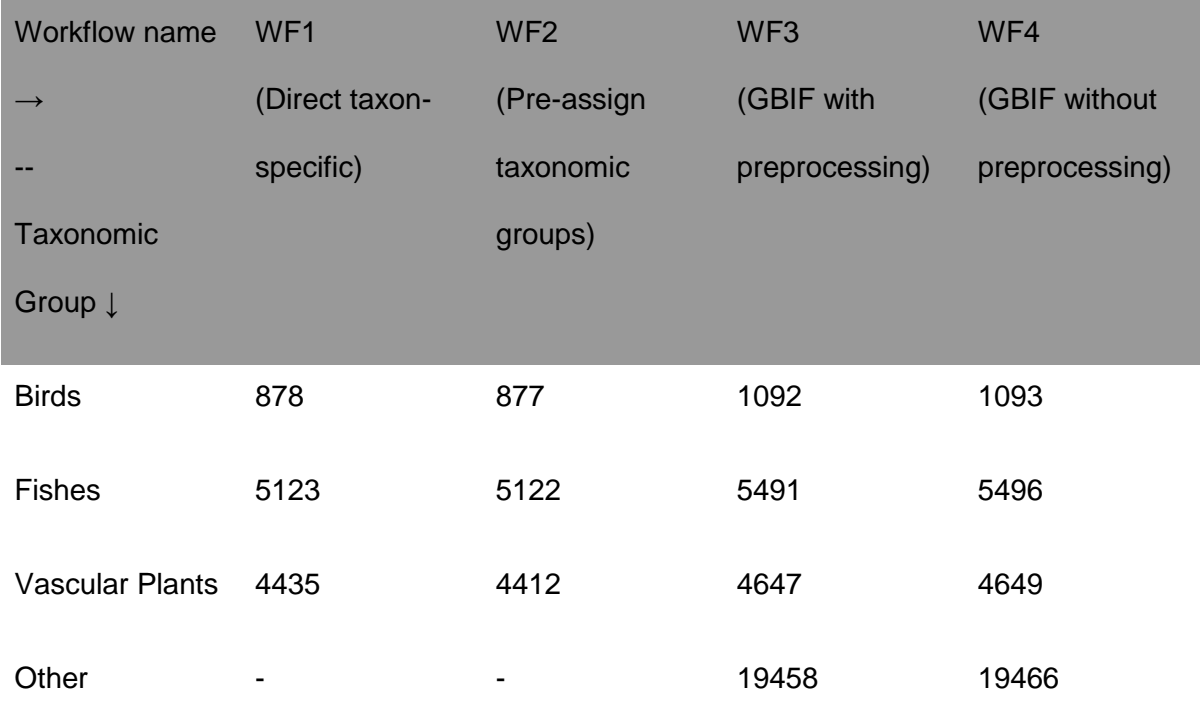

### 555 **Box 3. Recommendations and best practices for robust taxonomic harmonization.**

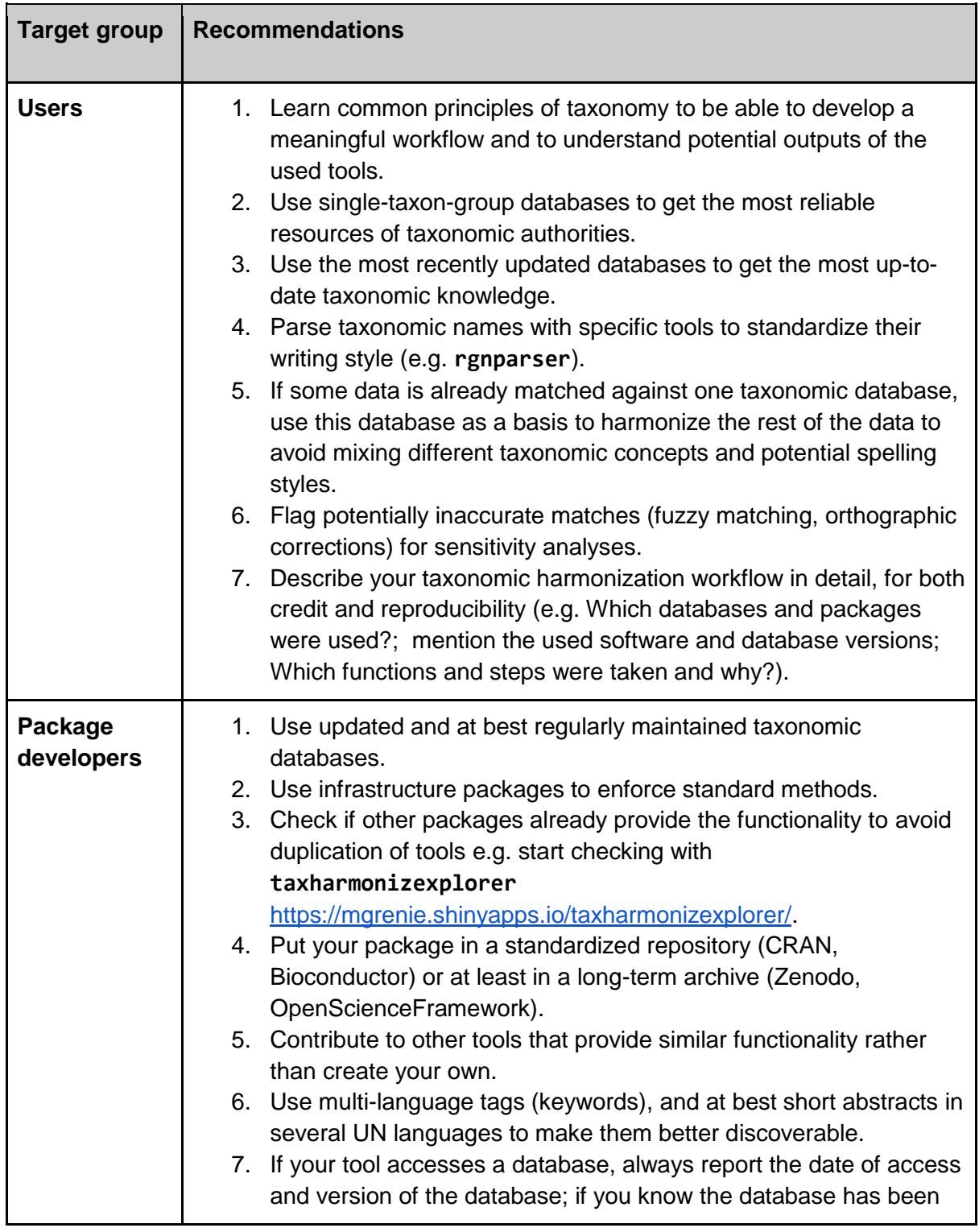

554

<span id="page-32-0"></span> $\sim$ 

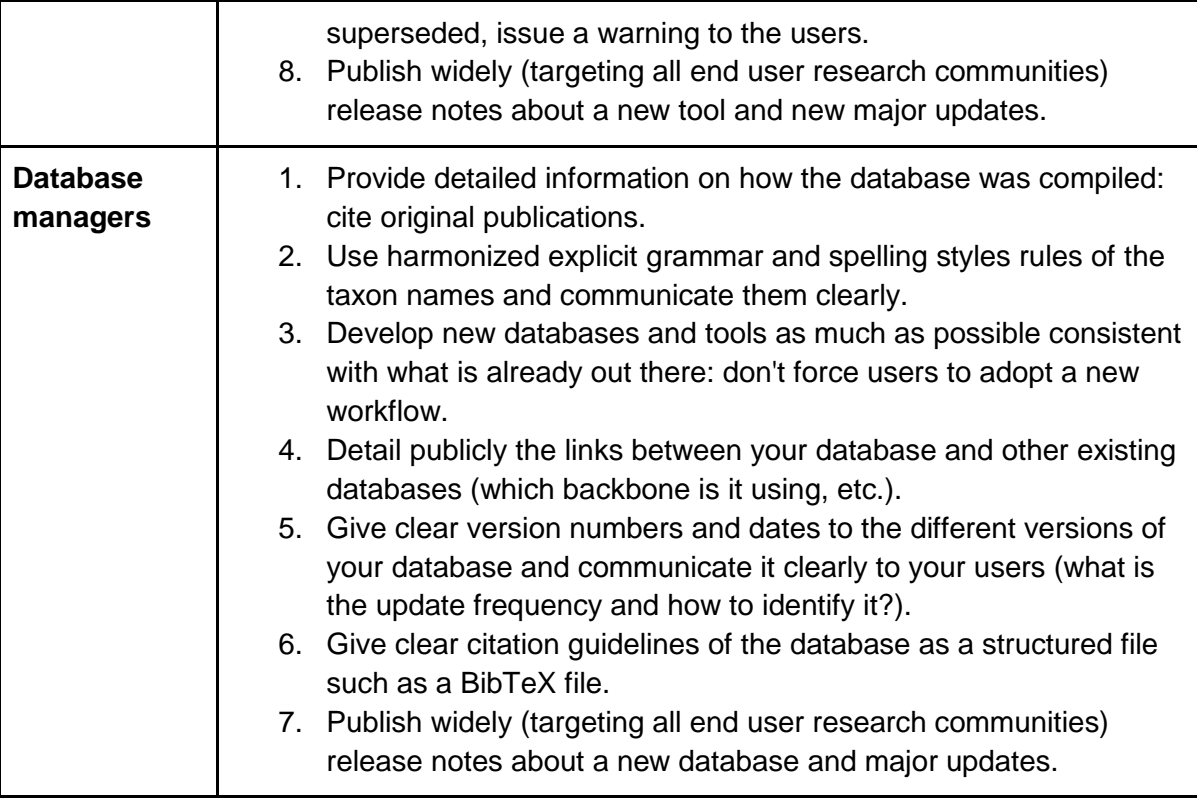

# 557 Conclusion

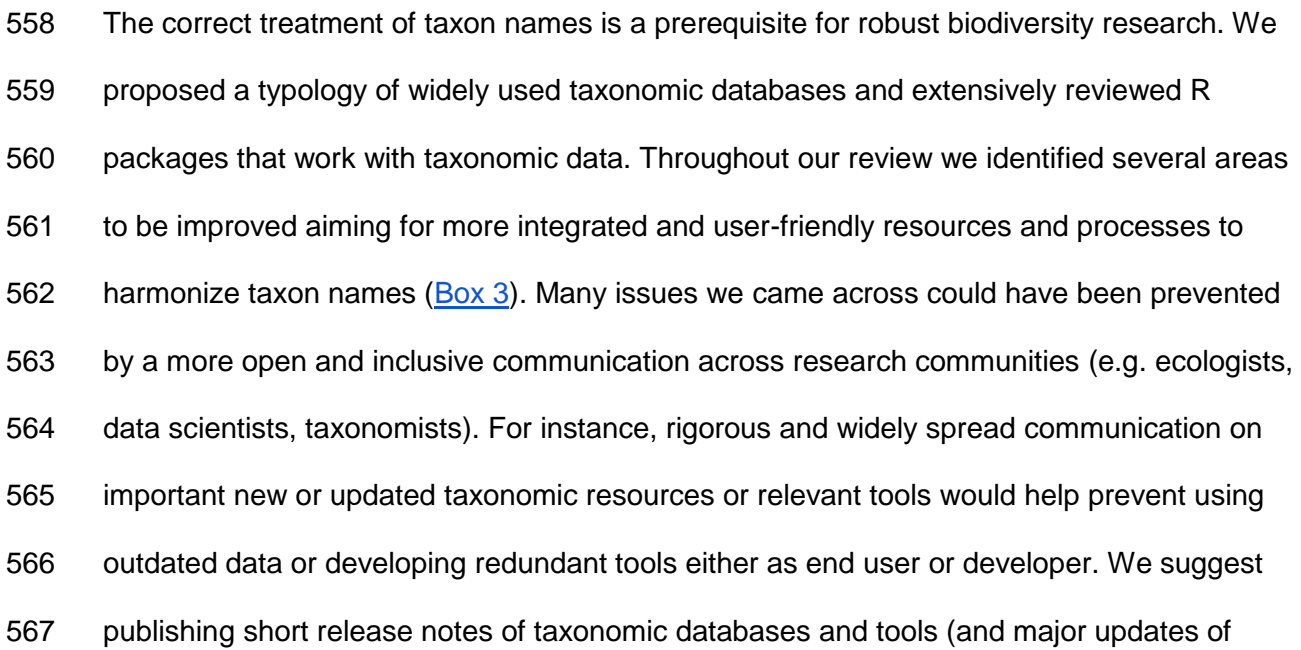

 them) also in target journals of the respective user communities (often possible additionally to data papers).

 On a technical side, we specifically see the design and documentation of taxonomic databases and tools as a major field to improve. We urge any researcher and potential tool developer starting with taxonomic name harmonization to do a thorough search for the most suitable (i.e. most reliable, most up-to date) databases and existing related tools. Users should also document fully their harmonization workflow (software versions, functions, parameters, database versions) for the sake of reproducibility. Vice versa, database managers and tool developers need to make their resources discoverable for all researchers 577 globally and describe them with all necessary meta-data [\(Box 3\)](#page-32-0). From our review, it is clear that joint efforts between taxonomists and ecologists are strongly needed to understand how these two related fields can inform each other better, improving taxonomic harmonization on one side and making use of and improving existing tools and functions on the other. Teaching and workshops focused on taxonomic name harmonization could foster knowledge

and best practices while helping connect both disciplines.

 What can the broad research community do to support these services for many of us? We can start by acknowledging more this type of community service, e.g. in similar ways as for reviewing papers. Developing and especially maintaining databases and tools, used by many, should be more visible and valuable than just counting citations. Scientific evaluation should fully comprise these aspects. And developers and data managers should mention these services prominently in their CVs. Funding agencies should also fund these types of projects and specifically their long term maintenance or should support, at least, relevant existing structures, which could serve as home for these resources.

 Ultimately we are convinced that joint synthesis efforts across research communities towards a comprehensive resource overviewing taxonomic databases and useful tools, including meta-data and dependencies, will help any user to discover and work with the most suitable and robust information. This resource could be hosted, for example, on platforms already offering global cross-taxa information such as COL [37]. The research community will always need taxonomic experts and initiatives working on these individual resources, but we, as users, also need more guidance on where to find them and how to use them best. Our review and the shiny app can only be a start, even hopefully a very useful one.

# Acknowledgements

 The authors acknowledge the support of iDiv funded by the German Research Foundation (DFG–FZT 118, 202548816). The authors would like to thank all the participants of the iDiv taxonomic harmonization workshop that led to the ideas developed in this paper; Sulochana Swathi Kannan for her work on the characteristics of databases; Martin Freiberg, David Schellenberger-Costa, Alexander Zizka, and Markus Döring for fruitful discussions about taxonomic harmonization in practice; Erik F. Y. Hom for a friendly review; Brian Maitner as well as one anonymous reviewer for their inputs on our work. We thank all the database managers who answered our data collection emails: Darrel Frost, Michael D. Guiry, Jennifer Hammock, Chantal Huijbers, Congtian Lin, Johan Liljeblad, Paul Kirk, and Chris Raper.

- We are grateful to all the many colleagues, often not acknowledged enough, who built,
- curated, and maintained the mentioned data and tools and continue to do so.

### Authors' contributions

 MW initiated the project. All authors conceived the ideas of the manuscript. MG led the writing of the manuscript with substantial contributions from JCQ and MW. AS and MG led the development of the companion shiny app. GMLD acquired data on databases. JCQ and EB developed the example workflows. All authors contributed critically to the drafts and gave final approval for publication.

### 617 Data Availability

- Code and data available on GitHub [\(https://github.com/Rekyt/taxo\\_harmonization\)](https://github.com/Rekyt/taxo_harmonization) with a
- 619 perennial archive on Zenodo [\(https://doi.org/10.5281/zenodo.5121244\)](https://doi.org/10.5281/zenodo.5121244). The repository
- contains the table of included packages and network links. It contains the code to run the
- shiny app **taxharmonizexplorer**. The online shiny app is available at
- <https://mgrenie.shinyapps.io/taxharmonizexplorer/>

# References

- [Bivand, R. S., Pebesma, E. J., & Gomez-Rubio, V. \(2013\).](https://www.zotero.org/google-docs/?4qnhBt) *[Applied spatial data analysis with](https://www.zotero.org/google-docs/?4qnhBt)  [R, Second edition](https://www.zotero.org/google-docs/?4qnhBt)*[. Springer, NY. https://asdar-book.org/](https://www.zotero.org/google-docs/?4qnhBt)
- [Boettiger, C., Chamberlain, S., Hart, E., & Ram, K. \(2015\). Building Software, Building](https://www.zotero.org/google-docs/?4qnhBt)
- [Community: Lessons from the rOpenSci Project.](https://www.zotero.org/google-docs/?4qnhBt) *[Journal of Open Research](https://www.zotero.org/google-docs/?4qnhBt)*
- *[Software](https://www.zotero.org/google-docs/?4qnhBt)*[,](https://www.zotero.org/google-docs/?4qnhBt) *[3](https://www.zotero.org/google-docs/?4qnhBt)*[\(1\). https://doi.org/10.5334/jors.bu](https://www.zotero.org/google-docs/?4qnhBt)
- Bortolus, A. (2008). Error Cascades [in the Biological Sciences: The Unwanted](https://www.zotero.org/google-docs/?4qnhBt)
- [Consequences of Using Bad Taxonomy in Ecology.](https://www.zotero.org/google-docs/?4qnhBt) *[AMBIO: A Journal of the Human](https://www.zotero.org/google-docs/?4qnhBt)*
- *[Environment](https://www.zotero.org/google-docs/?4qnhBt)*[,](https://www.zotero.org/google-docs/?4qnhBt) *[37](https://www.zotero.org/google-docs/?4qnhBt)*[\(2\), 114–118. https://doi.org/10.1579/0044-](https://www.zotero.org/google-docs/?4qnhBt)

#### [7447\(2008\)37\[114:ECITBS\]2.0.CO;2](https://www.zotero.org/google-docs/?4qnhBt)

 [Chawuthai, R., Takeda, H., Wuwongse, V., & Jinbo, U. \(2016\). Presenting and preserving](https://www.zotero.org/google-docs/?4qnhBt)  [the change in taxonomic knowledge for linked data.](https://www.zotero.org/google-docs/?4qnhBt) *[Semantic Web](https://www.zotero.org/google-docs/?4qnhBt)*[,](https://www.zotero.org/google-docs/?4qnhBt) *[7](https://www.zotero.org/google-docs/?4qnhBt)*[\(6\), 589–616.](https://www.zotero.org/google-docs/?4qnhBt)

[Consortium, B. \(2018\).](https://www.zotero.org/google-docs/?4qnhBt) *[BioTIME](https://www.zotero.org/google-docs/?4qnhBt)* [\[Data set\]. Zenodo. https://doi.org/10.5281/zenodo.3265871](https://www.zotero.org/google-docs/?4qnhBt)

- [Costello, M. J. \(2020\). Taxonomy as the key to life.](https://www.zotero.org/google-docs/?4qnhBt) *[Megataxa](https://www.zotero.org/google-docs/?4qnhBt)*[,](https://www.zotero.org/google-docs/?4qnhBt) *[1](https://www.zotero.org/google-docs/?4qnhBt)*[\(2\), 105–113.](https://www.zotero.org/google-docs/?4qnhBt)
- [https://doi.org/10.11646/megataxa.1.2.1](https://www.zotero.org/google-docs/?4qnhBt)
- [Costello, M. J., Bouchet, P., Boxshall, G., Fauchald, K., Gordon, D., Hoeksema, B. W.,](https://www.zotero.org/google-docs/?4qnhBt)
- [Poore, G. C. B., Soest, R. W. M. van, Stöhr, S., Walter, T. C., Vanhoorne, B.,](https://www.zotero.org/google-docs/?4qnhBt)
- [Decock, W., & Appeltans, W. \(2013\). Global Coordination and Standardisation in](https://www.zotero.org/google-docs/?4qnhBt)
- [Marine Biodiversity through the World Register of Marine Species \(WoRMS\) and](https://www.zotero.org/google-docs/?4qnhBt)
- [Related Databases.](https://www.zotero.org/google-docs/?4qnhBt) *[PLOS ONE](https://www.zotero.org/google-docs/?4qnhBt)*[,](https://www.zotero.org/google-docs/?4qnhBt) *[8](https://www.zotero.org/google-docs/?4qnhBt)*[\(1\), e51629.](https://www.zotero.org/google-docs/?4qnhBt)
- [https://doi.org/10.1371/journal.pone.0051629](https://www.zotero.org/google-docs/?4qnhBt)
- [Dayrat, B. \(2005\). Towards integrative taxonomy.](https://www.zotero.org/google-docs/?4qnhBt) *[Biological Journal of the Linnean Society](https://www.zotero.org/google-docs/?4qnhBt)*[,](https://www.zotero.org/google-docs/?4qnhBt)  *[85](https://www.zotero.org/google-docs/?4qnhBt)*[\(3\), 407–417. https://doi.org/10.1111/j.1095-8312.2005.00503.x](https://www.zotero.org/google-docs/?4qnhBt)
- [Dornelas, M., Antão, L. H., Moyes, F., Bates, A. E., Magurran, A. E., Adam, D.,](https://www.zotero.org/google-docs/?4qnhBt)
- [Akhmetzhanova, A. A., Appeltans, W., Arcos, J. M., Arnold, H., Ayyappan, N., Badihi,](https://www.zotero.org/google-docs/?4qnhBt)
- [G., Baird, A. H., Barbosa, M., Barreto, T. E., Bässler, C., Bellgrove, A., Belmaker, J.,](https://www.zotero.org/google-docs/?4qnhBt)
- 649 Benedetti‐Cecchi, L., ... Zettler, M. L. (2018). BioTIME: A database of biodiversity
- [time series for the Anthropocene.](https://www.zotero.org/google-docs/?4qnhBt) *[Global Ecology and Biogeography](https://www.zotero.org/google-docs/?4qnhBt)*[,](https://www.zotero.org/google-docs/?4qnhBt) *[27](https://www.zotero.org/google-docs/?4qnhBt)*[\(7\), 760–786.](https://www.zotero.org/google-docs/?4qnhBt)
- [https://doi.org/10.1111/geb.12729](https://www.zotero.org/google-docs/?4qnhBt)
- [Dyer, E. E., Redding, D. W., & Blackburn, T. M. \(2017\). The global avian invasions atlas, a](https://www.zotero.org/google-docs/?4qnhBt)
- [database of alien bird distributions worldwide.](https://www.zotero.org/google-docs/?4qnhBt) *[Scientific Data](https://www.zotero.org/google-docs/?4qnhBt)*[,](https://www.zotero.org/google-docs/?4qnhBt) *[4](https://www.zotero.org/google-docs/?4qnhBt)*[\(1\), 170041.](https://www.zotero.org/google-docs/?4qnhBt)
- [https://doi.org/10.1038/sdata.2017.41](https://www.zotero.org/google-docs/?4qnhBt)
- [Edwards, J. L., Lane, M. A., & Nielsen, E. S. \(2000\). Interoperability of Biodiversity](https://www.zotero.org/google-docs/?4qnhBt)
- [Databases: Biodiversity Information on Every Desktop.](https://www.zotero.org/google-docs/?4qnhBt) *[Science](https://www.zotero.org/google-docs/?4qnhBt)*[,](https://www.zotero.org/google-docs/?4qnhBt) *[289](https://www.zotero.org/google-docs/?4qnhBt)*[\(5488\), 2312–](https://www.zotero.org/google-docs/?4qnhBt)
- [2314. https://doi.org/10.1126/science.289.5488.2312](https://www.zotero.org/google-docs/?4qnhBt)
- [Farley, S. S., Dawson, A., Goring, S. J., & Williams, J. W. \(2018\). Situating Ecology as a Big-](https://www.zotero.org/google-docs/?4qnhBt)[Data Science: Current Advances, Challenges, and Solutions.](https://www.zotero.org/google-docs/?4qnhBt) *[BioScience](https://www.zotero.org/google-docs/?4qnhBt)*[,](https://www.zotero.org/google-docs/?4qnhBt) *[68](https://www.zotero.org/google-docs/?4qnhBt)*[\(8\),](https://www.zotero.org/google-docs/?4qnhBt)
- [563–576. https://doi.org/10.1093/biosci/biy068](https://www.zotero.org/google-docs/?4qnhBt)
- [Freiberg, M., Winter, M., Gentile, A., Zizka, A., Muellner-Riehl, A. N., Weigelt, A., & Wirth, C.](https://www.zotero.org/google-docs/?4qnhBt)
- [\(2020\). LCVP, The Leipzig catalogue of vascular plants, a new taxonomic reference](https://www.zotero.org/google-docs/?4qnhBt)
- [list for all known vascular plants.](https://www.zotero.org/google-docs/?4qnhBt) *[Scientific Data](https://www.zotero.org/google-docs/?4qnhBt)*[,](https://www.zotero.org/google-docs/?4qnhBt) *[7](https://www.zotero.org/google-docs/?4qnhBt)*[\(1\), 416.](https://www.zotero.org/google-docs/?4qnhBt)
- [https://doi.org/10.1038/s41597-020-00702-z](https://www.zotero.org/google-docs/?4qnhBt)
- [Garnett, S. T., Christidis, L., Conix, S., Costello, M. J., Zachos, F. E., Bánki, O. S., Bao, Y.,](https://www.zotero.org/google-docs/?4qnhBt)
- [Barik, S. K., Buckeridge, J. S., Hobern, D., Lien, A., Montgomery, N., Nikolaeva, S.,](https://www.zotero.org/google-docs/?4qnhBt)
- [Pyle, R. L., Thomson, S. A., Dijk, P. P. van, Whalen, A., Zhang, Z.-Q., & Thiele, K. R.](https://www.zotero.org/google-docs/?4qnhBt)
- [\(2020\). Principles for creating a single authoritative list of the world's species.](https://www.zotero.org/google-docs/?4qnhBt) *[PLOS](https://www.zotero.org/google-docs/?4qnhBt)*
- *[Biology](https://www.zotero.org/google-docs/?4qnhBt)*[,](https://www.zotero.org/google-docs/?4qnhBt) *[18](https://www.zotero.org/google-docs/?4qnhBt)*[\(7\), e3000736. https://doi.org/10.1371/journal.pbio.3000736](https://www.zotero.org/google-docs/?4qnhBt)
- [GBIF: The Global Biodiversity Information Facility. \(2020, June 24\). What is GBIF?](https://www.zotero.org/google-docs/?4qnhBt) *[GBIF](https://www.zotero.org/google-docs/?4qnhBt)*[.](https://www.zotero.org/google-docs/?4qnhBt)  [https://www.gbif.org/what-is-gbif](https://www.zotero.org/google-docs/?4qnhBt)
- [Grenié, M., Sagouis, A., & Berti, E. \(2021\).](https://www.zotero.org/google-docs/?4qnhBt) *[Rekyt/taxo\\_harmonization: First release](https://www.zotero.org/google-docs/?4qnhBt)*[. Zenodo.](https://www.zotero.org/google-docs/?4qnhBt)  [https://doi.org/10.5281/zenodo.5121245](https://www.zotero.org/google-docs/?4qnhBt)
- [Hampton, S. E., Strasser, C. A., Tewksbury, J. J., Gram, W. K., Budden, A. E., Batcheller, A.](https://www.zotero.org/google-docs/?4qnhBt)
- [L., Duke, C. S., & Porter, J. H. \(2013\). Big data and the future of ecology.](https://www.zotero.org/google-docs/?4qnhBt) *[Frontiers in](https://www.zotero.org/google-docs/?4qnhBt)*
- *[Ecology and the Environment](https://www.zotero.org/google-docs/?4qnhBt)*[,](https://www.zotero.org/google-docs/?4qnhBt) *[11](https://www.zotero.org/google-docs/?4qnhBt)*[\(3\), 156–162. https://doi.org/10.1890/120103](https://www.zotero.org/google-docs/?4qnhBt)
- [Hassler, M. \(2021\).](https://www.zotero.org/google-docs/?4qnhBt) *[World Plants. Synonymic Checklist and Distribution of the World Flora.](https://www.zotero.org/google-docs/?4qnhBt)  [Version 12.4; last update August 6th, 2021. -](https://www.zotero.org/google-docs/?4qnhBt)*[. www.worldplants.de](https://www.zotero.org/google-docs/?4qnhBt)
- Isaac, N. J. B., Mallet, J., & Mace, G. M. [\(2004\). Taxonomic inflation: Its influence on](https://www.zotero.org/google-docs/?4qnhBt)
- [macroecology and conservation.](https://www.zotero.org/google-docs/?4qnhBt) *[Trends in Ecology & Evolution](https://www.zotero.org/google-docs/?4qnhBt)*[,](https://www.zotero.org/google-docs/?4qnhBt) *[19](https://www.zotero.org/google-docs/?4qnhBt)*[\(9\), 464–469.](https://www.zotero.org/google-docs/?4qnhBt)
- [https://doi.org/10.1016/j.tree.2004.06.004](https://www.zotero.org/google-docs/?4qnhBt)

[IUCN. \(2021\).](https://www.zotero.org/google-docs/?4qnhBt) *[The IUCN Red List of Threatened Species. Version 2021-1](https://www.zotero.org/google-docs/?4qnhBt)*[.](https://www.zotero.org/google-docs/?4qnhBt) 

#### [www.iucnredlist.org](https://www.zotero.org/google-docs/?4qnhBt)

- [Jay, C., Haines, R., & Katz, D. S. \(2020\). Software must be recognised as an important](https://www.zotero.org/google-docs/?4qnhBt)  [output of scholarly research.](https://www.zotero.org/google-docs/?4qnhBt) *[ArXiv:2011.07571 \[Cs\]](https://www.zotero.org/google-docs/?4qnhBt)*[. http://arxiv.org/abs/2011.07571](https://www.zotero.org/google-docs/?4qnhBt)
- [Jin, J., & Yang, J. \(2020\). BDcleaner: A workflow for cleaning taxonomic and geographic](https://www.zotero.org/google-docs/?4qnhBt)
- [errors in occurrence data archived in biodiversity databases.](https://www.zotero.org/google-docs/?4qnhBt) *[Global Ecology and](https://www.zotero.org/google-docs/?4qnhBt)  [Conservation](https://www.zotero.org/google-docs/?4qnhBt)*[,](https://www.zotero.org/google-docs/?4qnhBt) *[21](https://www.zotero.org/google-docs/?4qnhBt)*[, e00852. https://doi.org/10.1016/j.gecco.2019.e00852](https://www.zotero.org/google-docs/?4qnhBt)
- [Jones, K. E., Bielby, J., Cardillo, M., Fritz, S. A., O'Dell, J., Orme, C. D. L., Safi, K., Sechrest,](https://www.zotero.org/google-docs/?4qnhBt)
- W., Boakes, [E. H., Carbone, C., Connolly, C., Cutts, M. J., Foster, J. K., Grenyer, R.,](https://www.zotero.org/google-docs/?4qnhBt)
- [Habib, M., Plaster, C. A., Price, S. A., Rigby, E. A., Rist, J., … Purvis, A. \(2009\).](https://www.zotero.org/google-docs/?4qnhBt)
- [PanTHERIA: A species-level database of life history, ecology, and geography of](https://www.zotero.org/google-docs/?4qnhBt)
- [extant and recently extinct mammals.](https://www.zotero.org/google-docs/?4qnhBt) *[Ecology](https://www.zotero.org/google-docs/?4qnhBt)*[,](https://www.zotero.org/google-docs/?4qnhBt) *[90](https://www.zotero.org/google-docs/?4qnhBt)*[\(9\), 2648–2648.](https://www.zotero.org/google-docs/?4qnhBt)
- [https://doi.org/10.1890/08-1494.1](https://www.zotero.org/google-docs/?4qnhBt)
- [Jones, M. B., Schildhauer, M. P., Reichman, O. j., & Bowers, S. \(2006\). The New](https://www.zotero.org/google-docs/?4qnhBt)
- Bioinformatics: Integrating Ecological [Data from the Gene to the Biosphere.](https://www.zotero.org/google-docs/?4qnhBt) *[Annual](https://www.zotero.org/google-docs/?4qnhBt)*
- *[Review of Ecology, Evolution, and Systematics](https://www.zotero.org/google-docs/?4qnhBt)*[,](https://www.zotero.org/google-docs/?4qnhBt) *[37](https://www.zotero.org/google-docs/?4qnhBt)*[\(1\), 519–544.](https://www.zotero.org/google-docs/?4qnhBt)

[https://doi.org/10.1146/annurev.ecolsys.37.091305.110031](https://www.zotero.org/google-docs/?4qnhBt)

- [Kattge, J., Bönisch, G., Díaz, S., Lavorel, S., Prentice, I. C., Leadley, P., Tautenhahn, S.,](https://www.zotero.org/google-docs/?4qnhBt)
- [Werner, G. D. A., Aakala, T., Abedi, M., Acosta, A. T. R., Adamidis, G. C., Adamson,](https://www.zotero.org/google-docs/?4qnhBt)
- [K., Aiba, M., Albert, C. H., Alcántara, J. M., Alcázar C, C., Aleixo, I., Ali, H., … Wirth,](https://www.zotero.org/google-docs/?4qnhBt)
- C. (2020). TRY plant trait database [enhanced coverage and open access.](https://www.zotero.org/google-docs/?4qnhBt) *[Global](https://www.zotero.org/google-docs/?4qnhBt)  [Change Biology](https://www.zotero.org/google-docs/?4qnhBt)*[,](https://www.zotero.org/google-docs/?4qnhBt) *[26](https://www.zotero.org/google-docs/?4qnhBt)*[\(1\), 119–188. https://doi.org/10.1111/gcb.14904](https://www.zotero.org/google-docs/?4qnhBt)
- [Kissling, W. D., Walls, R., Bowser, A., Jones, M. O., Kattge, J., Agosti, D., Amengual, J.,](https://www.zotero.org/google-docs/?4qnhBt)
- [Basset, A., van Bodegom, P. M., Cornelissen, J. H. C., Denny, E. G., Deudero, S.,](https://www.zotero.org/google-docs/?4qnhBt)
- [Egloff, W., Elmendorf, S. C., Alonso García, E., Jones, K. D., Jones, O. R., Lavorel,](https://www.zotero.org/google-docs/?4qnhBt)
- [S., Lear, D., … Guralnick, R. P. \(2018\). Towards global data products of Essential](https://www.zotero.org/google-docs/?4qnhBt)  [Biodiversity Variables on species traits.](https://www.zotero.org/google-docs/?4qnhBt) *[Nature Ecology & Evolution](https://www.zotero.org/google-docs/?4qnhBt)*[,](https://www.zotero.org/google-docs/?4qnhBt) *[2](https://www.zotero.org/google-docs/?4qnhBt)*[\(10\), 1531–](https://www.zotero.org/google-docs/?4qnhBt) [1540. https://doi.org/10.1038/s41559-018-0667-3](https://www.zotero.org/google-docs/?4qnhBt)
- König, C., [Weigelt, P., Schrader, J., Taylor, A., Kattge, J., & Kreft, H. \(2019\). Biodiversity](https://www.zotero.org/google-docs/?4qnhBt)
- [data integration—The significance of data resolution and domain.](https://www.zotero.org/google-docs/?4qnhBt) *[PLOS Biology](https://www.zotero.org/google-docs/?4qnhBt)*[,](https://www.zotero.org/google-docs/?4qnhBt)
- *[17](https://www.zotero.org/google-docs/?4qnhBt)*[\(3\), e3000183. https://doi.org/10.1371/journal.pbio.3000183](https://www.zotero.org/google-docs/?4qnhBt)
- [La Salle, J., Williams, K. J., & Moritz, C. \(2016\). Biodiversity analysis in the digital era.](https://www.zotero.org/google-docs/?4qnhBt)
- *[Philosophical Transactions of the Royal Society B: Biological Sciences](https://www.zotero.org/google-docs/?4qnhBt)*[,](https://www.zotero.org/google-docs/?4qnhBt) *[371](https://www.zotero.org/google-docs/?4qnhBt)*[\(1702\),](https://www.zotero.org/google-docs/?4qnhBt)
- [20150337. https://doi.org/10.1098/rstb.2015.0337](https://www.zotero.org/google-docs/?4qnhBt)
- [Lai, J., Lortie, C. J., Muenchen, R. A., Yang, J., & Ma, K. \(2019\). Evaluating the popularity of](https://www.zotero.org/google-docs/?4qnhBt)  [R in ecology.](https://www.zotero.org/google-docs/?4qnhBt) *[Ecosphere](https://www.zotero.org/google-docs/?4qnhBt)*[,](https://www.zotero.org/google-docs/?4qnhBt) *[10](https://www.zotero.org/google-docs/?4qnhBt)*[\(1\), e02567.](https://www.zotero.org/google-docs/?4qnhBt)
- [Lenters, T. P., Henderson, A., Dracxler, C. M., Elias, G. A., Kamga, S. M., Couvreur, T. L.](https://www.zotero.org/google-docs/?4qnhBt)
- [P., & Kissling, W. D. \(2021\). Integration and harmonization of trait data from plant](https://www.zotero.org/google-docs/?4qnhBt)
- [individuals across heterogeneous sources.](https://www.zotero.org/google-docs/?4qnhBt) *[Ecological Informatics](https://www.zotero.org/google-docs/?4qnhBt)*[,](https://www.zotero.org/google-docs/?4qnhBt) *[62](https://www.zotero.org/google-docs/?4qnhBt)*[, 101206.](https://www.zotero.org/google-docs/?4qnhBt)
- [https://doi.org/10.1016/j.ecoinf.2020.101206](https://www.zotero.org/google-docs/?4qnhBt)
- [Lepage, D., Vaidya, G., & Guralnick, R. \(2014\). Avibase –](https://www.zotero.org/google-docs/?4qnhBt) a database system for managing [and organizing taxonomic concepts.](https://www.zotero.org/google-docs/?4qnhBt) *[ZooKeys](https://www.zotero.org/google-docs/?4qnhBt)*[,](https://www.zotero.org/google-docs/?4qnhBt) *[420](https://www.zotero.org/google-docs/?4qnhBt)*[, 117–135.](https://www.zotero.org/google-docs/?4qnhBt)
- [https://doi.org/10.3897/zookeys.420.7089](https://www.zotero.org/google-docs/?4qnhBt)
- [Meyer, C., Weigelt, P., & Kreft, H. \(2016\). Multidimensional biases, gaps and uncertainties in](https://www.zotero.org/google-docs/?4qnhBt)  [global plant occurrence information.](https://www.zotero.org/google-docs/?4qnhBt) *[Ecology Letters](https://www.zotero.org/google-docs/?4qnhBt)*[,](https://www.zotero.org/google-docs/?4qnhBt) *[19](https://www.zotero.org/google-docs/?4qnhBt)*[\(8\), 992–1006.](https://www.zotero.org/google-docs/?4qnhBt)
- [https://doi.org/10.1111/ele.12624](https://www.zotero.org/google-docs/?4qnhBt)
- [Michener, W. K., & Jones, M. B. \(2012\). Ecoinformatics: Supporting ecology as a data-](https://www.zotero.org/google-docs/?4qnhBt)
- [intensive science.](https://www.zotero.org/google-docs/?4qnhBt) *[Trends in Ecology & Evolution](https://www.zotero.org/google-docs/?4qnhBt)*[,](https://www.zotero.org/google-docs/?4qnhBt) *[27](https://www.zotero.org/google-docs/?4qnhBt)*[\(2\), 85–93.](https://www.zotero.org/google-docs/?4qnhBt)
- [https://doi.org/10.1016/j.tree.2011.11.016](https://www.zotero.org/google-docs/?4qnhBt)
- [Mislan, K. A. S., Heer, J. M., & White, E. P. \(2016\). Elevating The Status of Code in Ecology.](https://www.zotero.org/google-docs/?4qnhBt)
- *[Trends in Ecology & Evolution](https://www.zotero.org/google-docs/?4qnhBt)*[,](https://www.zotero.org/google-docs/?4qnhBt) *[31](https://www.zotero.org/google-docs/?4qnhBt)*[\(1\), 4–7. https://doi.org/10.1016/j.tree.2015.11.006](https://www.zotero.org/google-docs/?4qnhBt)
- [Mozzherin, D. \(2021\).](https://www.zotero.org/google-docs/?4qnhBt) *[gnames/gnverifier: V0.3.3](https://www.zotero.org/google-docs/?4qnhBt)*[. Zenodo.](https://www.zotero.org/google-docs/?4qnhBt)
- [https://doi.org/10.5281/zenodo.5111543](https://www.zotero.org/google-docs/?4qnhBt)
- [Mozzherin, D., Myltsev, A. A., & Patterson, D. J. \(2017\). "gnparser": A powerful parser for](https://www.zotero.org/google-docs/?4qnhBt)
- [scientific names based on Parsing Expression Grammar.](https://www.zotero.org/google-docs/?4qnhBt) *[BMC Bioinformatics](https://www.zotero.org/google-docs/?4qnhBt)*[,](https://www.zotero.org/google-docs/?4qnhBt) *[18](https://www.zotero.org/google-docs/?4qnhBt)*[\(1\),](https://www.zotero.org/google-docs/?4qnhBt)
- [279. https://doi.org/10.1186/s12859-017-1663-3](https://www.zotero.org/google-docs/?4qnhBt)
- [Mozzherin, D., Shorthouse, D., ashipunova, & pdevries. \(2021\).](https://www.zotero.org/google-docs/?4qnhBt)
- *[GlobalNamesArchitecture/gni: V0.9.40 Global Names Index \(no fuzzy matching\)](https://www.zotero.org/google-docs/?4qnhBt)*[.](https://www.zotero.org/google-docs/?4qnhBt)
- [Zenodo. https://doi.org/10.5281/zenodo.5121908](https://www.zotero.org/google-docs/?4qnhBt)
- Nelson, G., & Ellis, S. (2019). The [history and impact of digitization and digital data](https://www.zotero.org/google-docs/?4qnhBt)
- [mobilization on biodiversity research.](https://www.zotero.org/google-docs/?4qnhBt) *[Philosophical Transactions of the Royal Society](https://www.zotero.org/google-docs/?4qnhBt)*
- *[B: Biological Sciences](https://www.zotero.org/google-docs/?4qnhBt)*[,](https://www.zotero.org/google-docs/?4qnhBt) *[374](https://www.zotero.org/google-docs/?4qnhBt)*[\(1763\), 20170391. https://doi.org/10.1098/rstb.2017.0391](https://www.zotero.org/google-docs/?4qnhBt)
- [Patterson, D. J., Cooper, J., Kirk, P. M., Pyle, R. L., & Remsen, D. P. \(2010\). Names are key](https://www.zotero.org/google-docs/?4qnhBt)  [to the big new biology.](https://www.zotero.org/google-docs/?4qnhBt) *[Trends in Ecology & Evolution](https://www.zotero.org/google-docs/?4qnhBt)*[,](https://www.zotero.org/google-docs/?4qnhBt) *[25](https://www.zotero.org/google-docs/?4qnhBt)*[\(12\), 686–691.](https://www.zotero.org/google-docs/?4qnhBt)
- [https://doi.org/10.1016/j.tree.2010.09.004](https://www.zotero.org/google-docs/?4qnhBt)
- [Patterson, D., Mozzherin, D., Shorthouse, D., & Thessen, A. \(2016\). Challenges with using](https://www.zotero.org/google-docs/?4qnhBt)
- [names to link digital biodiversity information.](https://www.zotero.org/google-docs/?4qnhBt) *[Biodiversity Data Journal](https://www.zotero.org/google-docs/?4qnhBt)*[,](https://www.zotero.org/google-docs/?4qnhBt) *[4](https://www.zotero.org/google-docs/?4qnhBt)*[, e8080.](https://www.zotero.org/google-docs/?4qnhBt)
- [https://doi.org/10.3897/BDJ.4.e8080](https://www.zotero.org/google-docs/?4qnhBt)
- [Pebesma, E. J. \(2018\). Simple features for r: Standardized support for spatial vector data.](https://www.zotero.org/google-docs/?4qnhBt)
- *[The R Journal](https://www.zotero.org/google-docs/?4qnhBt)*[,](https://www.zotero.org/google-docs/?4qnhBt) *[10](https://www.zotero.org/google-docs/?4qnhBt)*[\(1\), 439–446. https://doi.org/10.32614/RJ-2018-009](https://www.zotero.org/google-docs/?4qnhBt)
- [Pebesma, E. J., & Bivand, R. \(2005\). Classes and methods for spatial data in R.](https://www.zotero.org/google-docs/?4qnhBt) *[R News](https://www.zotero.org/google-docs/?4qnhBt)*[,](https://www.zotero.org/google-docs/?4qnhBt)  *[5](https://www.zotero.org/google-docs/?4qnhBt)*[\(2\), 9–13.](https://www.zotero.org/google-docs/?4qnhBt)
- [Rees, T. \(2014\). Taxamatch, an Algorithm for Near \('Fuzzy'\) Matching of Scientific Names in](https://www.zotero.org/google-docs/?4qnhBt)  [Taxonomic Databases.](https://www.zotero.org/google-docs/?4qnhBt) *[PLOS ONE](https://www.zotero.org/google-docs/?4qnhBt)*[,](https://www.zotero.org/google-docs/?4qnhBt) *[9](https://www.zotero.org/google-docs/?4qnhBt)*[\(9\), e107510.](https://www.zotero.org/google-docs/?4qnhBt)
- 
- [https://doi.org/10.1371/journal.pone.0107510](https://www.zotero.org/google-docs/?4qnhBt)
- [Rees, T. \(2021\).](https://www.zotero.org/google-docs/?4qnhBt) *The [interim register of marine and nonmarine genera](https://www.zotero.org/google-docs/?4qnhBt)*[. Available from](https://www.zotero.org/google-docs/?4qnhBt)  [https://www.irmng.org at VLIZ. Accessed 2021-11-15. https://www.irmng.org](https://www.zotero.org/google-docs/?4qnhBt)
- [Rouhan, G., & Gaudeul, M. \(2021\). Plant Taxonomy: A Historical Perspective, Current](https://www.zotero.org/google-docs/?4qnhBt)
- [Challenges, and Perspectives. In P. Besse \(Ed.\),](https://www.zotero.org/google-docs/?4qnhBt) *[Molecular Plant Taxonomy:](https://www.zotero.org/google-docs/?4qnhBt)  [Methods and Protocols](https://www.zotero.org/google-docs/?4qnhBt)* [\(pp. 1–38\). Springer US. https://doi.org/10.1007/978-1-0716-](https://www.zotero.org/google-docs/?4qnhBt)
- [0997-2\\_1](https://www.zotero.org/google-docs/?4qnhBt)
- [Schulman, L., Lahti, K., Piirainen, E., Heikkinen, M., Raitio, O., & Juslén, A. \(2021\). The](https://www.zotero.org/google-docs/?4qnhBt)  [Finnish Biodiversity Information Facility as a best-practice model for biodiversity data](https://www.zotero.org/google-docs/?4qnhBt)  [infrastructures.](https://www.zotero.org/google-docs/?4qnhBt) *[Scientific Data](https://www.zotero.org/google-docs/?4qnhBt)*[,](https://www.zotero.org/google-docs/?4qnhBt) *[8](https://www.zotero.org/google-docs/?4qnhBt)*[\(1\), 137. https://doi.org/10.1038/s41597-021-00919-](https://www.zotero.org/google-docs/?4qnhBt) [6](https://www.zotero.org/google-docs/?4qnhBt)
- [Shipunov, A. \(2011\). The problem of hemihomonyms and the on-line hemihomonyms](https://www.zotero.org/google-docs/?4qnhBt)  [database \(HHDB\).](https://www.zotero.org/google-docs/?4qnhBt) *[Bionomina](https://www.zotero.org/google-docs/?4qnhBt)*[,](https://www.zotero.org/google-docs/?4qnhBt) *[4](https://www.zotero.org/google-docs/?4qnhBt)*[\(1\), 65-72-65–72.](https://www.zotero.org/google-docs/?4qnhBt)
- [https://doi.org/10.11646/bionomina.4.1.3](https://www.zotero.org/google-docs/?4qnhBt)
- [Smith, S. A., & Brown, J. W. \(2018\). Constructing a broadly inclusive seed plant phylogeny.](https://www.zotero.org/google-docs/?4qnhBt)  *[American Journal of Botany](https://www.zotero.org/google-docs/?4qnhBt)*[,](https://www.zotero.org/google-docs/?4qnhBt) *[105](https://www.zotero.org/google-docs/?4qnhBt)*[\(3\), 302–314. https://doi.org/10.1002/ajb2.1019](https://www.zotero.org/google-docs/?4qnhBt)
- [Soberón, J., & Peterson, T. \(2004\). Biodiversity informatics: Managing and applying primary](https://www.zotero.org/google-docs/?4qnhBt)
- [biodiversity data.](https://www.zotero.org/google-docs/?4qnhBt) *[Philosophical Transactions of the Royal Society of London. Series](https://www.zotero.org/google-docs/?4qnhBt)*
- *[B: Biological Sciences](https://www.zotero.org/google-docs/?4qnhBt)*[,](https://www.zotero.org/google-docs/?4qnhBt) *[359](https://www.zotero.org/google-docs/?4qnhBt)*[\(1444\), 689–698. https://doi.org/10.1098/rstb.2003.1439](https://www.zotero.org/google-docs/?4qnhBt)
- [Tessarolo, G., Ladle, R., Rangel, T., & Hortal, J. \(2017\). Temporal degradation of data limits](https://www.zotero.org/google-docs/?4qnhBt)

[biodiversity research.](https://www.zotero.org/google-docs/?4qnhBt) *[Ecology and Evolution](https://www.zotero.org/google-docs/?4qnhBt)*[,](https://www.zotero.org/google-docs/?4qnhBt) *[7](https://www.zotero.org/google-docs/?4qnhBt)*[\(17\), 6863–6870.](https://www.zotero.org/google-docs/?4qnhBt) 

- [https://doi.org/10.1002/ece3.3259](https://www.zotero.org/google-docs/?4qnhBt)
- [Thomas, C. \(2009\). Biodiversity Databases Spread, Prompting Unification Call.](https://www.zotero.org/google-docs/?4qnhBt) *[Science](https://www.zotero.org/google-docs/?4qnhBt)*[,](https://www.zotero.org/google-docs/?4qnhBt)
- *[324](https://www.zotero.org/google-docs/?4qnhBt)*[\(5935\), 1632–1633. https://doi.org/10.1126/science.324\\_1632](https://www.zotero.org/google-docs/?4qnhBt)
- Upham, N. [S., Esselstyn, J. A., & Jetz, W. \(2019\). Inferring the mammal tree: Species-level](https://www.zotero.org/google-docs/?4qnhBt)  [sets of phylogenies for questions in ecology, evolution, and conservation.](https://www.zotero.org/google-docs/?4qnhBt) *[PLOS](https://www.zotero.org/google-docs/?4qnhBt)*

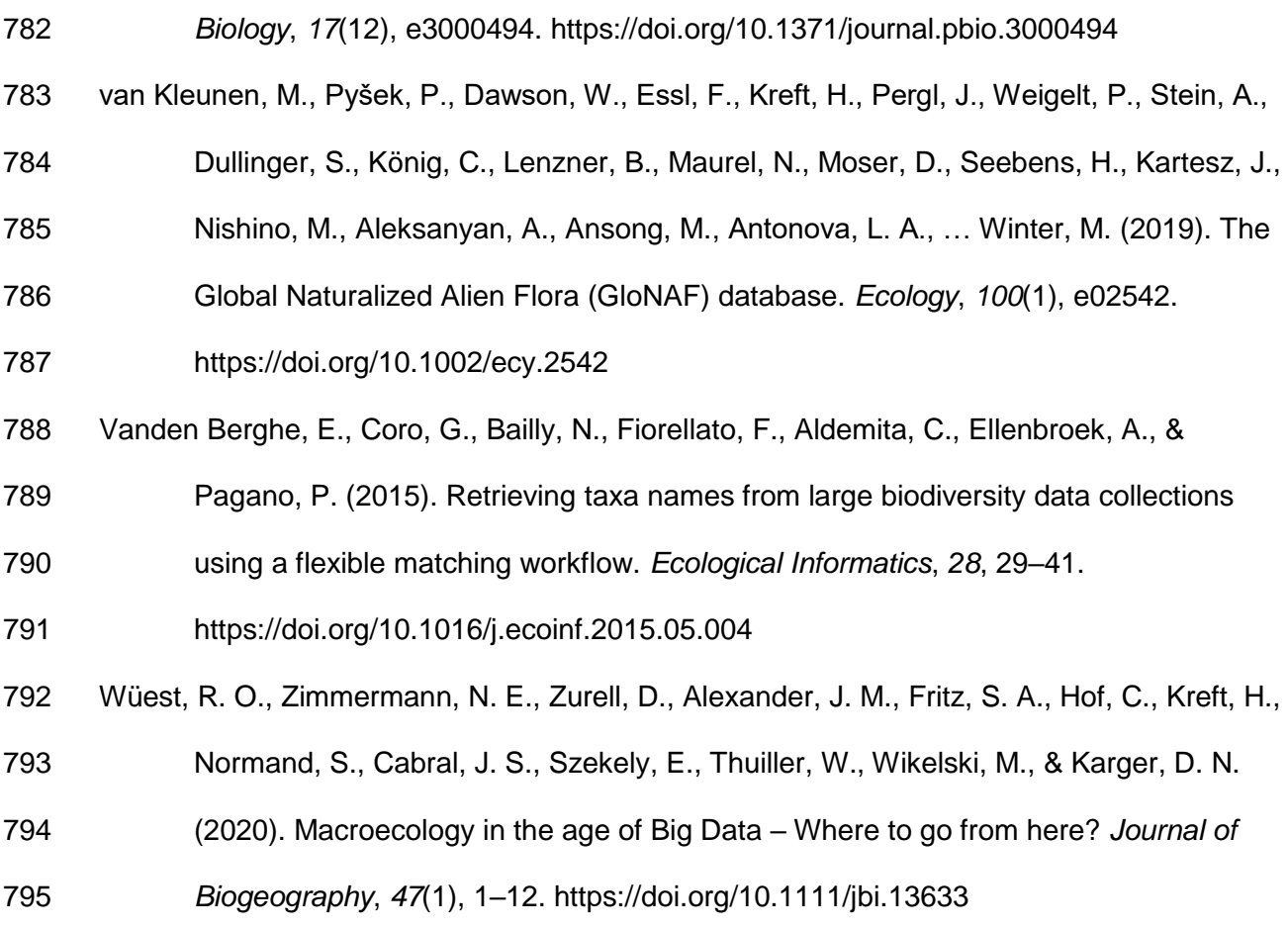

# <span id="page-43-0"></span>Supplementary References

[1] F. Jansen and J. Dengler, "Germansl-eine universelle taxonomische referenzliste fuer

vegetationsdatenbanken," Tuexenia, vol. 28, pp. 239–253, 2008.

[2] USDA, NRCS, "The PLANTS database", [Online]. Available: http://plants.usda.gov

- 800 [3] L. Brouillet et al., "Database of Vascular Plants of Canada (VASCAN)," Online
- Httpsdatacanadensysnetvascan Httpswwwgbiforgdataset3f8a1297-3259-4700-91fc-Acc4170b27ce
- Released 2010-12-10 Version Xx GBIF Key 3f8a1297-3259-4700-91fc-Acc4170b27ce Consult. 2021-
- 12-08, 2010, doi: 10.5886/zw3aqw.
- [4] J. Liqiang, C. Lin, and H. Wangjiangning, "China animal scientific database," Available
- Httpwwwzoologycsdbcn, 2021, Accessed: Jul. 27, 2021. [Online]. Available:
- https://datapid.cn/CSTR:30689.11.16273678284380
- [5] Brazil Flora Group, "Brazilian Flora 2020 project Projeto Flora do Brasil 2020," 2021, doi:
- 10.15468/1mtkaw.
- [6] J. Liljeblad, "Dyntaxa. Svensk taxonomisk databas," Jul. 2021, doi: 10.15468/j43wfc.
- 810 [7] L. Halada et al., "European Biodiversity Observation Network EBONE," 2009, Accessed: Jul.
- 26, 2021. [Online]. Available: http://dl.gi.de/handle/20.500.12116/27839
- 812 [8] L. Schulman, K. Lahti, E. Piirainen, M. Heikkinen, O. Raitio, and A. Juslén, "The Finnish
- Biodiversity Information Facility as a best-practice model for biodiversity data infrastructures," Sci.
- Data, vol. 8, no. 1, p. 137, May 2021, doi: 10.1038/s41597-021-00919-6.
- [9] NBN Atlas, "National Biodiversity Network," NBN Atlas Website Httpwww Nbnatlas Org, 2021.
- 816 [10] Y. de Jong et al., "PESI a taxonomic backbone for Europe," Biodivers. Data J., vol. 3, p.
- e5848, Sep. 2015, doi: 10.3897/BDJ.3.e5848.
- 818 [11] L. Q. Ji and al., "China checklist of animals," in Catalogue of life China:Annual checklist, B.
- Committee, Ed. Beijing, China: Chinese Academy of Sciences, 2021. [Online]. Available:
- http://www.sp2000.org.cn
- 821 [12] K. T. Shao, H. Lee, and Y. C. Lin, "TaiBNET (Catalogue of Life in Taiwan)," Cat. Life Taiwan– httptaibnet Sin. Edu Tw Taiwan, 2020.
- 823 [13] O. Gargominy et al., "TAXREF v14.0, référentiel taxonomique pour la France," in UMS
- PatriNat, Muséum national d'Histoire naturelle, Paris, 2020. [Online]. Available:
- https://inpn.mnhn.fr/telechargement/referentielEspece/taxref/14.0/menu
- [14] A. Veen, "Taxa Watermanagement the Netherlands (TWN)," Apr. 2020, doi: 10.15468/yz4wjs.
- 827 [15] M. D. Guiry et al., "AlgaeBase: An On-line Resource for Algae," Cryptogam. Algol., vol. 35,
- no. 2, pp. 105–115, Jun. 2014, doi: 10.7872/crya.v35.iss2.2014.105.
- 829 [16] D. R. Frost, "Amphibian species of the world: an online reference version 6.1," Electron.
- Database Access. Am. Mus. Nat. Hist. N. Y. USA, 2021, doi: 10.5531/db.vz.0001.
- 831 [17] J. F. Clements et al., "The eBird/Clements Checklist of Birds of the World: v2019," Cornell

Lab Ornithol. Ithaca N. Y., 2019, [Online]. Available:

- https://www.birds.cornell.edu/clementschecklist/download/
- [18] P. M. Kirk, "World catalogue of 340 K fungal names on-line.," Mycol. Res., vol. 104, no. 5, pp. 516–517, 2000.
- 836 [19] R. Froese and D. Pauly, "FishBase. World Wide Web electronic publication, version
- (02/2021)," 2021, [Online]. Available: www.fishbase.org
- [20] C. J. Burgin, J. P. Colella, P. L. Kahn, and N. S. Upham, "How many species of mammals are
- there?," J. Mammal., vol. 99, no. 1, pp. 1–14, Feb. 2018, doi: 10.1093/jmammal/gyx147.
- 840 [21] The International Plant Names Index Collaborators, "International Plant Names Index," Oct. 2019, doi: 10.15468/uhllmw.
- 842 [22] M. Freiberg et al., "LCVP, The Leipzig catalogue of vascular plants, a new taxonomic
- 843 reference list for all known vascular plants," Sci. Data, vol. 7, no. 1, Art. no. 1, Nov. 2020, doi:
- 10.1038/s41597-020-00702-z.
- [23] POWO, "Plants of the World Online." Facilitated by Royal Botanic Gardens Kew. Published
- 846 on the Internet., 2021. Accessed: Jul. 26, 2021. [Online]. Available:
- http://www.plantsoftheworldonline.org/
- [24] "The plant list, version 1.1," 2013, [Online]. Available: http://www.theplantlist.org
- 849 [25] B. Boyle et al., "The taxonomic name resolution service: an online tool for automated
- standardization of plant names," BMC Bioinformatics, vol. 14, no. 1, p. 16, 2013, doi: 10.1186/1471-
- 2105-14-16.
- [26] B. L. Boyle et al., "Taxonomic name resolution service, version 5.0," Bot. Inf. Ecol. Netw.,
- 2021, Accessed: Apr. 22, 2021. [Online]. Available: https://tnrs.biendata.org/
- [27] Missouri Botanical Garden, "Tropicos", [Online]. Available: http://www.tropicos.org
- [28] WCSP, "World Checklist of Selected Plant Families." Facilitated by Royal Botanic Gardens
- Kew. Published on the Internet., 2021. Accessed: Jul. 26, 2021. [Online]. Available:
- http://wcsp.science.kew.org/
- [29] R. Govaerts, E. Nic Lughadha, N. Black, R. Turner, and A. Paton, "The World Checklist of
- Vascular Plants, a continuously updated resource for exploring global plant diversity," Sci. Data, vol.
- 8, no. 1, p. 215, Dec. 2021, doi: 10.1038/s41597-021-00997-6.
- [30] T. Borsch et al., "World Flora Online: Placing taxonomists at the heart of a definitive and comprehensive global resource on the world's plants," TAXON, vol. 69, no. 6, pp. 1311–1341, Dec. 2020, doi: 10.1002/tax.12373.
- [31] P. Uetz et al., "A quarter century of reptile and amphibian databases," Herpetol. Rev., vol. 52, no. 2, pp. 246–255, 2021.
- [32] W. S. Catalog, "World Spider Catalog. Version 22.5.," Nat. Hist. Mus. Bern Online
- Httpwscnmbech Accessed 2021-11-22, 2021, doi: 10.24436/2.
- 868 [33] M. L. D. Palomares and D. Pauly, "SeaLifeBase," World Wide Web Electron. Publ. Httpwww Sealifebase Org Version 042021, 2021, [Online]. Available: http://www. sealifebase. org
- [34] T. Horton et al., "World register of marine species (WoRMS)," Apr. 2021, [Online]. Available:
- https://www.marinespecies.org
- [35] R. L. Pyle and E. Michel, "ZooBank: Developing a nomenclatural tool for unifying 250 years of biological information," Zootaxa, vol. 1950, no. 1, pp. 39–50, 2008.
- [36] S. Ratnasingham and P. D. Hebert, "BOLD: The Barcode of Life Data System (http://www.
- barcodinglife. org)," Mol. Ecol. Notes, vol. 7, no. 3, pp. 355–364, 2007.
- 876 [37] O. Bánki, "New Catalogue of Life: infrastructure," COL, Oct. 18, 2020.
- https://www.catalogueoflife.org/2020/10/18/new-col-infrastructure (accessed May 27, 2021).
- 878 [38] C. S. Parr et al., "The Encyclopedia of Life v2: Providing Global Access to Knowledge About
- Life on Earth," Biodivers. Data J., vol. 2, p. e1079, Apr. 2014, doi: 10.3897/BDJ.2.e1079.
- 880 [39] GBIF: The Global Biodiversity Information Facility, "What is GBIF?," GBIF, Jun. 24, 2020. https://www.gbif.org/what-is-gbif
- 882 [40] D. Mozzherin, D. Shorthouse, ashipunova, and pdevries, GlobalNamesArchitecture/gni:
- v0.9.40 Global Names Index (no fuzzy matching). Zenodo, 2021. doi: 10.5281/zenodo.5121908.
- 884 [41] D. Mozzherin, D. Shorthouse, ashipunova, and pdevries, GlobalNamesArchitecture/gni:
- v2.0.0 Resolver. Zenodo, 2021. doi: 10.5281/zenodo.5137754.
- [42] D. Mozzherin, gnames/gnverifier: v0.3.3. Zenodo, 2021. doi: 10.5281/zenodo.5111543.
- 887 [43] Clarivate, "Index to Organism Names." World Wide Web electronic resource., 2020. [Online]. Available: www.organismnames.com.
- 889 [44] ITIS, "Retrieved [April, 22, 2021], from the Integrated Taxonomic Information System (ITIS), www.itis.gov.," Apr. 2021, doi: https://doi.org/10.5066/F7KH0KBK.
- 891 [45] IUCN, The IUCN Red List of Threatened Species. Version 2021-1. 2021. [Online]. Available: www.iucnredlist.org
- [46] NatureServe, "NatureServe explorer [web application]," 2021, Accessed: Apr. 22, 2021.
- 894 [Online]. Available: https://explorer.natureserve.org/.
- [47] C. L. Schoch et al., "NCBI Taxonomy: a comprehensive update on curation, resources and
- tools," Database J. Biol. Databases Curation, vol. 2020, Jan. 2020, doi: 10.1093/database/baaa062.
- [48] J. W. Williams et al., "The Neotoma Paleoecology Database, a multiproxy, international,
- community-curated data resource," Quat. Res., vol. 89, no. 1, pp. 156–177, 2018.
- [49] C. E. Hinchliff et al., "Synthesis of phylogeny and taxonomy into a comprehensive tree of life,"
- Proc. Natl. Acad. Sci., vol. 112, no. 41, pp. 12764–12769, Oct. 2015, doi: 10.1073/pnas.1423041112.
- 901 [50] Paleobiology Database, "Paleobiology database," 2021, [Online]. Available:
- https://paleobiodb.org/
- [51] F. Zachary, C. Scott, and G. Niklaus, "Taxa: An R package implementing data standards and
- methods for taxonomic data.," manual 272, 2018. doi: 10.12688/f1000research.14013.1.
- 905 [52] M. Alvarez and F. Luebert, "The taxlist package: Managing plant taxonomic lists in R,"
- Biodivers. Data J., vol. 6, p. e23635, 2018, doi: 10.3897/bdj.6.e23635.
- [53] S. Chamberlain and C. Boettiger, "taxview: Tools for vizualizing data taxonomically," manual, 2021.
- 909 [54] V. Patil, T. Seltmann, N. Salmaso, O. Anneville, M. Lajeunesse, and D. Straile,
- "algaeClassify: Determine phytoplankton functional groups based on functional traits," manual, 2019.
- 911 [Online]. Available: https://CRAN.R-project.org/package=algaeClassify
- 912 [55] H. C. Liedtke, "AmphiNom: an amphibian systematics tool," Syst. Biodivers., vol. 17, pp. 1–6, 2019.
- [56] P. Cardoso, "arakno: ARAchnid KNowledge online," manual, 2021. [Online]. Available:
- https://CRAN.R-project.org/package=arakno
- 916 [57] W. K. Morris, "Introduction to the finbif package," manual, 2021. doi:
- 10.5281/zenodo.3612814.
- 918 [58] B. Walker, "kewr: R package to access kew data APIs," manual, 2021. [Online]. Available:
- https://barnabywalker.github.io/kewr/
- [59] S. Chamberlain, "natserv: 'NatureServe' interface," manual, 2020. [Online]. Available:
- https://CRAN.R-project.org/package=natserv
- 922 [60] J. Eastman, "ncbit: retrieve and build NBCI taxonomic data," manual, 2013. [Online].
- Available: https://CRAN.R-project.org/package=ncbit
- 924 [61] S. Goring, "neotoma2: Working with the neotoma paleoecology database," manual, 2021.
- [62] Sara Varela, Javier Gonzalez-Hernandez, and Luciano Fabris Sgarbi, "paleobioDB: an R-
- 926 package for downloading, visualizing and processing data from the Paleobiology Database," manual,
- 2014.
- 928 [63] J. Zhang, B. Liu, S. Liu, Z. Feng, and K. Jiang, "plantlist: Looking up the status of plant
- scientific names based on the plant list database, search the chinese names and making checklists of
- plants," manual, 2021. [Online]. Available: https://github.com/helixcn/plantlist/
- 931 [64] S. Chamberlain, "rcol: Catalogue of life client," manual, 2021. [Online]. Available:
- 932 https://CRAN.R-project.org/package=rcol
- [65] R. Maia, S. Chamberlain, A. Teucher, and S. Pardo, "rebird: R client for the eBird database of
- bird observations," manual, 2021. [Online]. Available: https://CRAN.R-project.org/package=rebird
- 935 [66] D. J. Winter, "rentrez: an R package for the NCBI eUtils API," R J., vol. 9, no. 2, pp. 520–526, 2017.
- [67] C. Boettiger, D. Temple Lang, and P. Wainwright, "rfishbase: exploring, manipulating and
- visualizing FishBase data from R," J. Fish Biol., Nov. 2012, [Online]. Available:
- https://doi.org/10.1111/j.1095-8649.2012.03464.x
- 940 [68] S. Chamberlain et al., "rgbif: Interface to the global biodiversity information facility API,"
- manual, 2021. [Online]. Available: https://CRAN.R-project.org/package=rgbif
- [69] S. Chamberlain, "ritis: Integrated taxonomic information system client," manual, 2021.
- 943 [Online]. Available: https://CRAN.R-project.org/package=ritis
- 944 [70] S. Mortara and A. Sánchez-Tapia, "Rocc: Workflows for biodiversity data download and
- cleaning," manual, 2021. [Online]. Available: https://github.com/liibre/rocc
- [71] F. Michonneau, J. W. Brown, and D. J. Winter, "rotl: an R package to interact with the Open
- Tree of Life data," Methods Ecol. Evol., vol. 7, no. 12, pp. 1476–1481, Dec. 2016, doi: 10.1111/2041- 210X.12593.
- [72] S. Chamberlain, "rredlist: 'IUCN' red list client," manual, 2020. [Online]. Available:
- https://CRAN.R-project.org/package=rredlist
- [73] M. Lewis and O. Tallowin, "rreptiledb: Search and access data from the reptile database
- through r," manual, 2021. [Online]. Available: https://github.com/matthewlewis896/rreptiledb
- [74] M. Grenié and H. Gruson, "rtaxref: An R client for TaxRef the french taxonomical reference
- API," manual, 2021. [Online]. Available: https://github.com/Rekyt/rtaxref
- [75] L. Ding et al., "SP2000: An open-sourced R package for querying the Catalogue of Life,"
- Biodivers. Sci., vol. 29, no. 1, p. 118, Jan. 2021, doi: 10.17520/biods.2020235.
- [76] S. Chamberlain et al., "taxize: Taxonomic information from around the web," manual, 2020.
- 958 [Online]. Available: https://github.com/ropensci/taxize
- 959 [77] S. A. Chamberlain and E. Szöcs, "taxize: taxonomic search and retrieval in R,"
- F1000Research, vol. 2, Oct. 2013, doi: 10.12688/f1000research.2-191.v2.
- 961 [78] C. Smith, "taxonomyCleanr: A workflow and set of functions to clean taxonomy data using R,"
- manual, 2021. [Online]. Available: https://github.com/EDIorg/taxonomyCleanr
- [79] L. Cayuela, Í. Granzow-de la Cerda, F. S. Albuquerque, and D. J. Golicher, "taxonstand: An r
- package for species names standardisation in vegetation databases," Methods Ecol. Evol., vol. 3, no.
- 6, pp. 1078–1083, Dec. 2012, doi: 10.1111/j.2041-210X.2012.00232.x.
- 966 [80] L. Cayuela, I. Macarro, A. Stein, and J. Oksanen, "Taxonstand: Taxonomic standardization of
- plant species names," manual, 2021. [Online]. Available: https://CRAN.R-
- project.org/package=Taxonstand
- 969 [81] V. Barve, "taxotools: Tools to handle taxonomic lists," manual, 2021. [Online]. Available:
- https://CRAN.R-project.org/package=taxotools
- 971 [82] V. Barve, Taxotools: Tools to handle taxonomic lists. R package. Zenodo, 2020. doi:
- 10.5281/zenodo.3934939.
- [83] A. Piper, "taxreturn: An R package for retrieving and curating public DNA barcode reference
- data," manual, 2021. [Online]. Available: https://github.com/alexpiper/taxreturn
- [84] B. Maitner and B. Boyle, "TNRS: Taxonomic name resolution service," manual, 2021.
- [85] B. Boyle et al., "The taxonomic name resolution service: an online tool for automated
- standardization of plant names," BMC Bioinformatics, vol. 14, no. 1, p. 16, 2013, doi: 10.1186/1471-
- 2105-14-16.
- [86] J. van Tent, "twn: Taxa waterbeheer nederland voor r," manual, 2021. [Online]. Available:
- https://CRAN.R-project.org/package=twn
- 981 [87] S. Chamberlain and E. Welty, "wikitaxa: Taxonomic information from 'wikipedia," manual,
- 2020. [Online]. Available: https://CRAN.R-project.org/package=wikitaxa
- [88] J. Holstein, "worms: Retriving aphia information from world register of marine species,"
- manual, 2018. [Online]. Available: https://CRAN.R-project.org/package=worms
- [89] S. Chamberlain, "worrms: World register of marine species (WoRMS) client," manual, 2020.
- 986 [Online]. Available: https://CRAN.R-project.org/package=worrms
- 987 [90] S. Chamberlain, "zbank: 'ZooBank' API client," manual, 2018. [Online]. Available:
- https://CRAN.R-project.org/package=zbank
- 989 [91] Z. Charlop-Powers, "flattax: NCBI flat taxonomy file," manual, 2021.
- [92] G. Carvalho, "flora: Tools for Interacting with the Brazilian Flora 2020," manual, 2021.
- 991 [Online]. Available: http://www.github.com/gustavobio/flora
- [93] D. Mbae, "mammals: Tracking the latest taxonomic changes to species and higher groups of
- mammals," manual, 2021. [Online]. Available: https://github.com/mawiramawira/mammals
- [94] K. E. A. Norman, S. Chamberlain, and C. Boettiger, "taxadb: A high-performance local
- taxonomic database interface," Methods Ecol. Evol., vol. 11, no. 9, pp. 1153–1159, Sep. 2020, doi:
- 10.1111/2041-210X.13440.
- 997 [95] C. Boettiger, K. Norman, J. Poelen, and S. Chamberlain, "taxadb: A high-performance local
- taxonomic database interface," manual, 2021. [Online]. Available: https://CRAN.R-
- project.org/package=taxadb
- [96] C. Boettiger and K. Norman, "taxalight: A lightweight and lightning-fast taxonomic naming
- interface," manual, 2021. [Online]. Available: https://CRAN.R-project.org/package=taxalight
- [97] J. Nitta, "taxastand: Standardize taxonomic names," manual, 2021.
- [98] S. Chamberlain and Z. Arendsee, "taxizedb: Tools for working with 'taxonomic' databases," manual, 2021.
- [99] W. Cornwell and R. FitzJohn, traitecoevo/taxonlookup v1.1.5. Zenodo, 2017. doi:
- 10.5281/zenodo.839589.
- [100] S. Sherrill-Mix, "taxonomizr: Functions to work with NCBI accessions and taxonomy," manual,
- 2021. [Online]. Available: https://CRAN.R-project.org/package=taxonomizr
- [101] G. Carvalho, "tpl: interacting with the plant list," manual, 2014.
- 1010 [102] F. Jansen and J. Dengler, "Plant names in vegetation databases a neglected source of
- bias," J. Veg. Sci., vol. 21 (6), pp. 1179–1186, 2010, doi: 10.1111/j.1654-1103.2010.01209.x.
- [103] R. Kindt, "WorldFlora: An R package for exact and fuzzy matching of plant names against the
- World Flora Online taxonomic backbone data," Appl. Plant Sci., vol. 8, p. e11388, 2020.
- [104] Z. S. L. Foster, T. J. Sharpton, and N. J. Grünwald, "Metacoder: An R package for
- visualization and manipulation of community taxonomic diversity data," PLOS Comput. Biol., vol. 13,
- no. 2, p. e1005404, Feb. 2017, doi: 10.1371/journal.pcbi.1005404.
- [105] M. Reginato, "monographaR: An R package to facilitate the production of plant taxonomic
- monographs," Brittonia, vol. 68, no. 2, pp. 212–216, Jun. 2016, doi: 10.1007/s12228-015-9407-z.
- [106] S. Chamberlain, "rgnparser: Parse scientific names," manual, 2021. [Online]. Available:
- https://CRAN.R-project.org/package=rgnparser
- [107] S. Chamberlain, "splister: Match species lists against reference list," manual, 2021. [Online].
- Available: https://github.com/sckott/splister
- [108] S. Chamberlain, "taxspell: Spell check taxonomic names," manual, 2021.
- [109] Florian Schneider, EcologicalTraitData/traitdataform: Conforming v0.10 of the Ecological
- Trait-data Standard (ETS). Zenodo, 2020. doi: 10.5281/zenodo.4594227.
- [110] Miguel Alvarez, kamapu/vegtable: Handling Vegetation Data Sets. Zenodo, 2020. doi: 10.5281/zenodo.3776780.
- [111] A. Bichat, "yatah: Yet another TAxonomy handler," manual, 2020. [Online]. Available:
- https://CRAN.R-project.org/package=yatah

# 1031 Supplementary information

<span id="page-53-0"></span>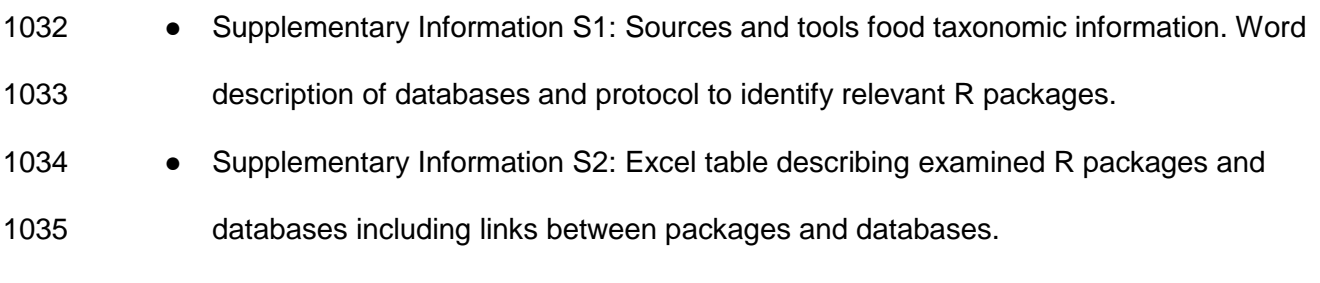

#### Supplementary Information S1 - Sources and tools for

### taxonomic information

#### Description of databases

1040 Please refer to [dataset S2.](#page-55-0) Specifically the sheet "Databases" that describe the acronym of

databases, their full names, their URLs and references. The sheet "DBs metadata" describes

1042 the content of each of the columns of the "Databases" sheet.

#### Searching for R packages

To identify the sets of packages to include in our review we searched for terms "taxon",

"taxa", "taxonomy", "taxonomic", and "taxonomical" on CRAN through the **pkgsearch**

package, as well as GitHub using its internal search function, and Bioconductor with the

rdrr.io/find/ website.

#### Our inclusion criteria for identified tools:

1049 1. The tool had to be an actual R package that could be installed (exclude collection of scripts).

 2. The tool had to be functional (exclude preliminary packages that were abandoned while not entirely developed).

 From this initial list of packages we manually identified packages that would be relevant as to wrangle taxonomic data by reading both the titles and the description of packages. We obtained a list of 67 packages to assess. We excluded 7 packages that were focused only on genomic information and genomic data wrangling.

We classified packages into wide categories:

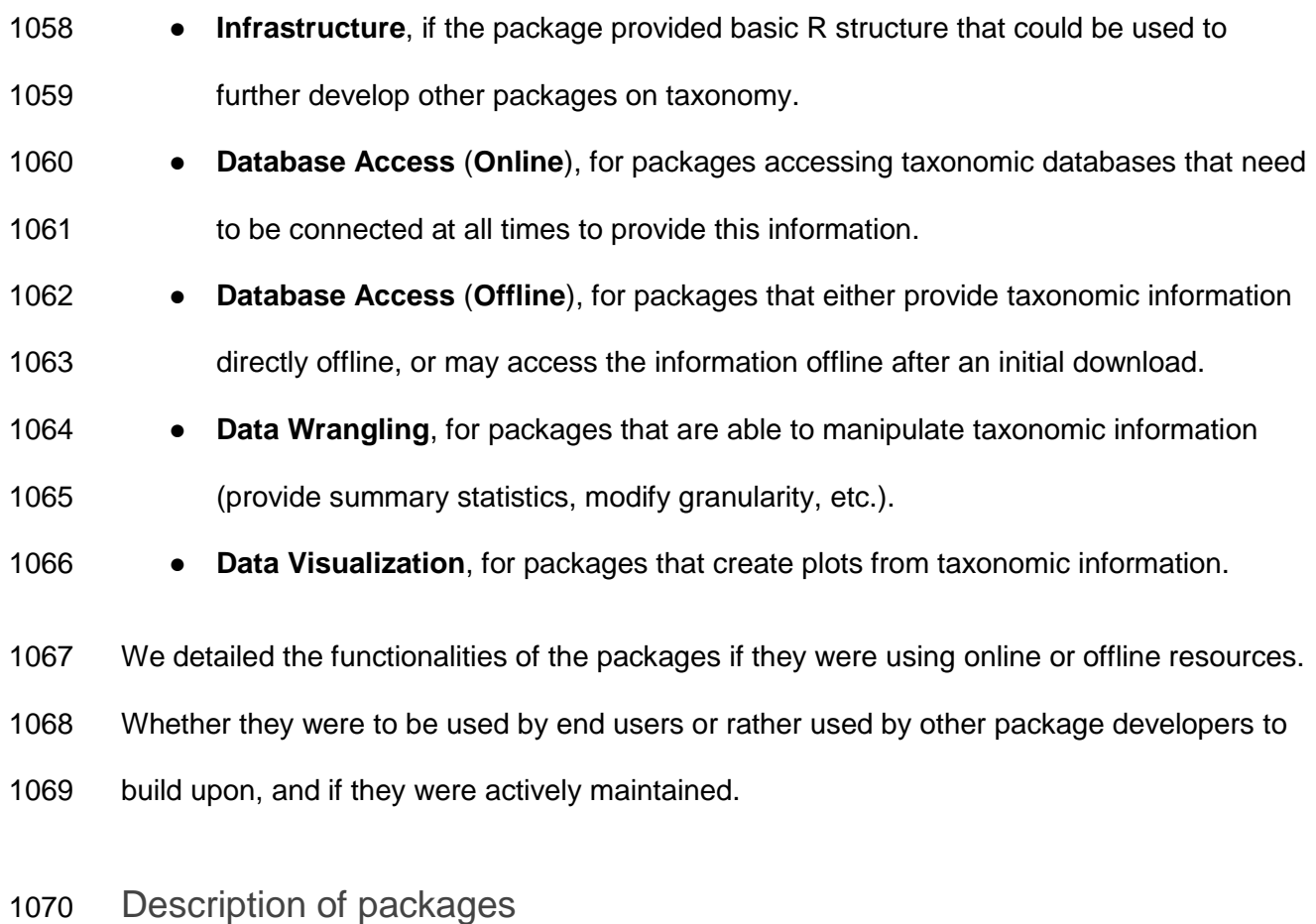

1071 Please refer to *dataset S2*. Specifically the sheet "Packages" that describe in full all the

examined packages, including their URLs, their last date of update, if they allow for access

to taxonomic databases, etc. The sheet "Pkgs metadata" describes the content of each of

<span id="page-55-0"></span>the columns of the "Packages" sheet.

### <sup>1076</sup> Supplementary Information S2 - table of description of tools

- <sup>1077</sup> and databases
- 1078 A table that contains:
- 1079 a list of examined packages with more data columns (URLs, last date of update, link 1080 to which database it access)
- 1081 a list of databases with corresponding websites an references
- 1082 a list of links between databases with actual sources for these links.